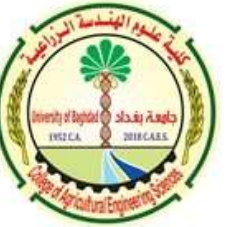

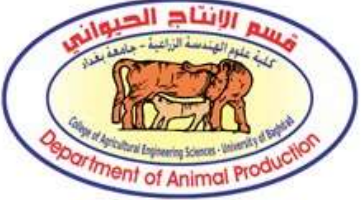

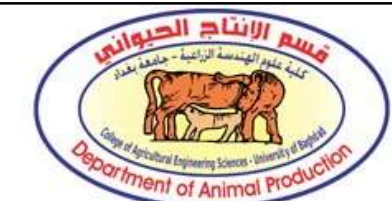

# باستعمال برنامج EndNote فهرسة المصادر تلقائياً

## المدرس الدكتور حمزة عبد السلام المعموري

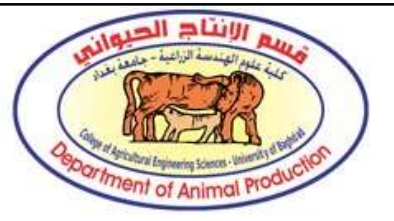

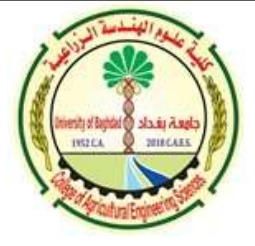

ما هو برنامج EndNote

هو برنامج مخصص لتنظيم وسهولة ادراج المصادر في متن البحوث، المقالات، رسائل الماجستير، وأطاريح الدكتوراه تلقائياً

أهم ما يميز البرنامج هو ادراج جميع المصادر في المتن ضمن قائمة المصادر دون زيادة او نقصان، فعند حذف أي جملة تحتوي على مصدر في المتن يتم حذف المصدر من قائمة المصادر اذا لم يوجد في مكان اخر في المتن. ولا يكرر المصدر اكثر من مرة

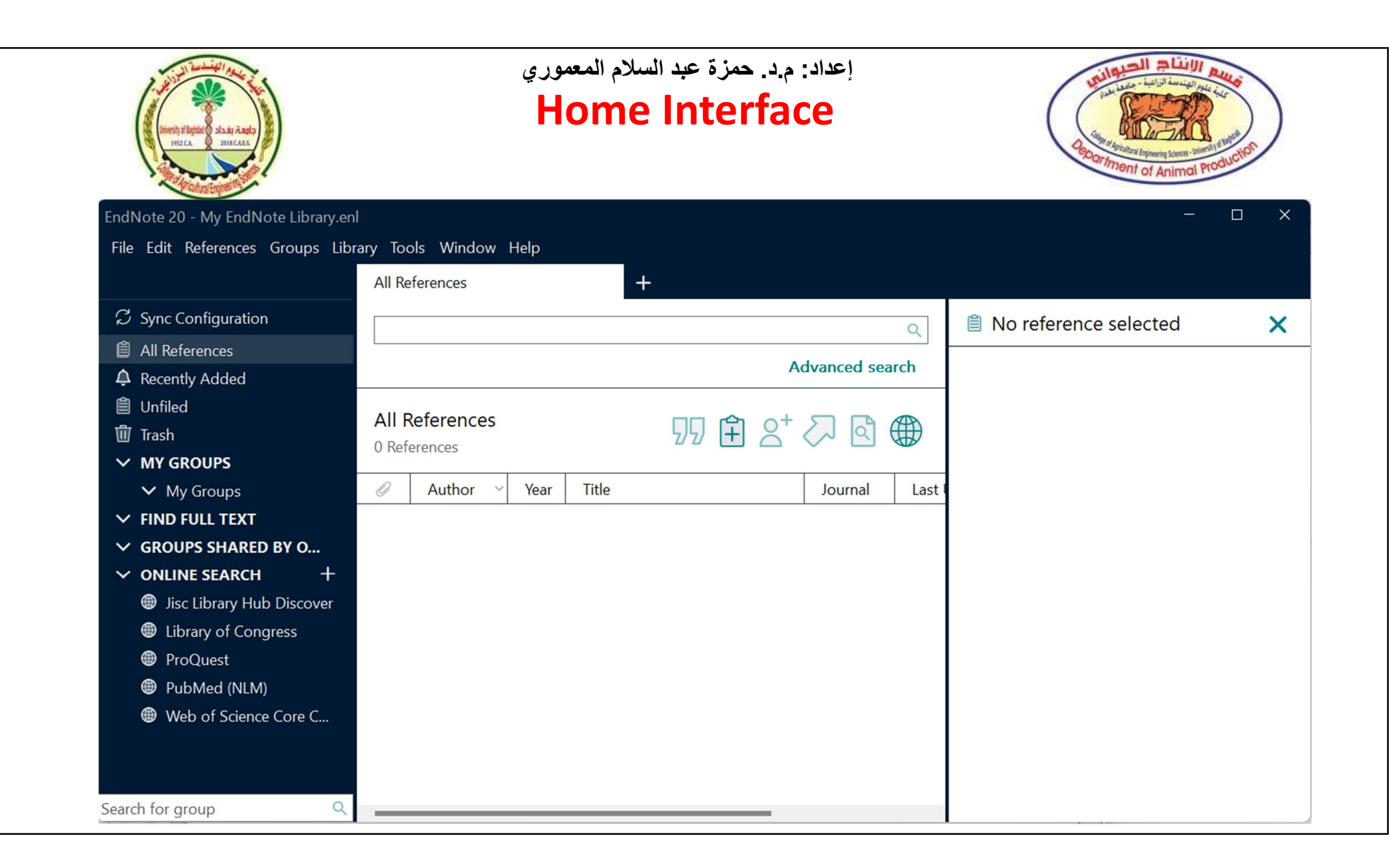

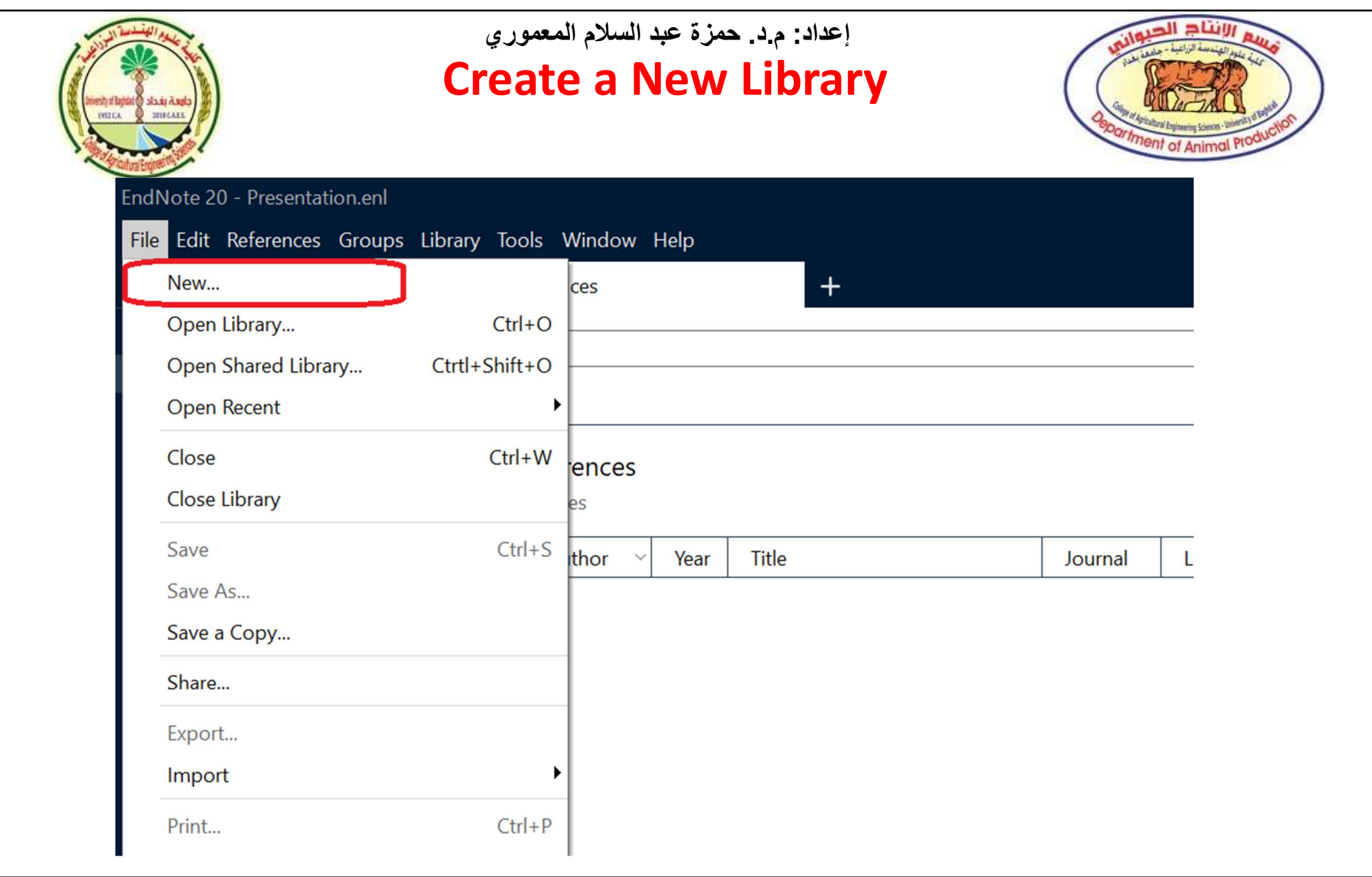

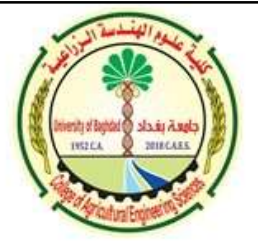

#### CWYW is Active إعداد: م.د. حمزة عبد السلام المعموري

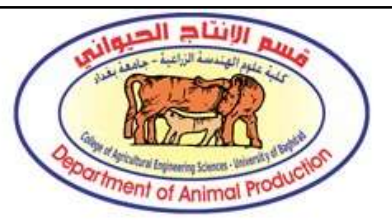

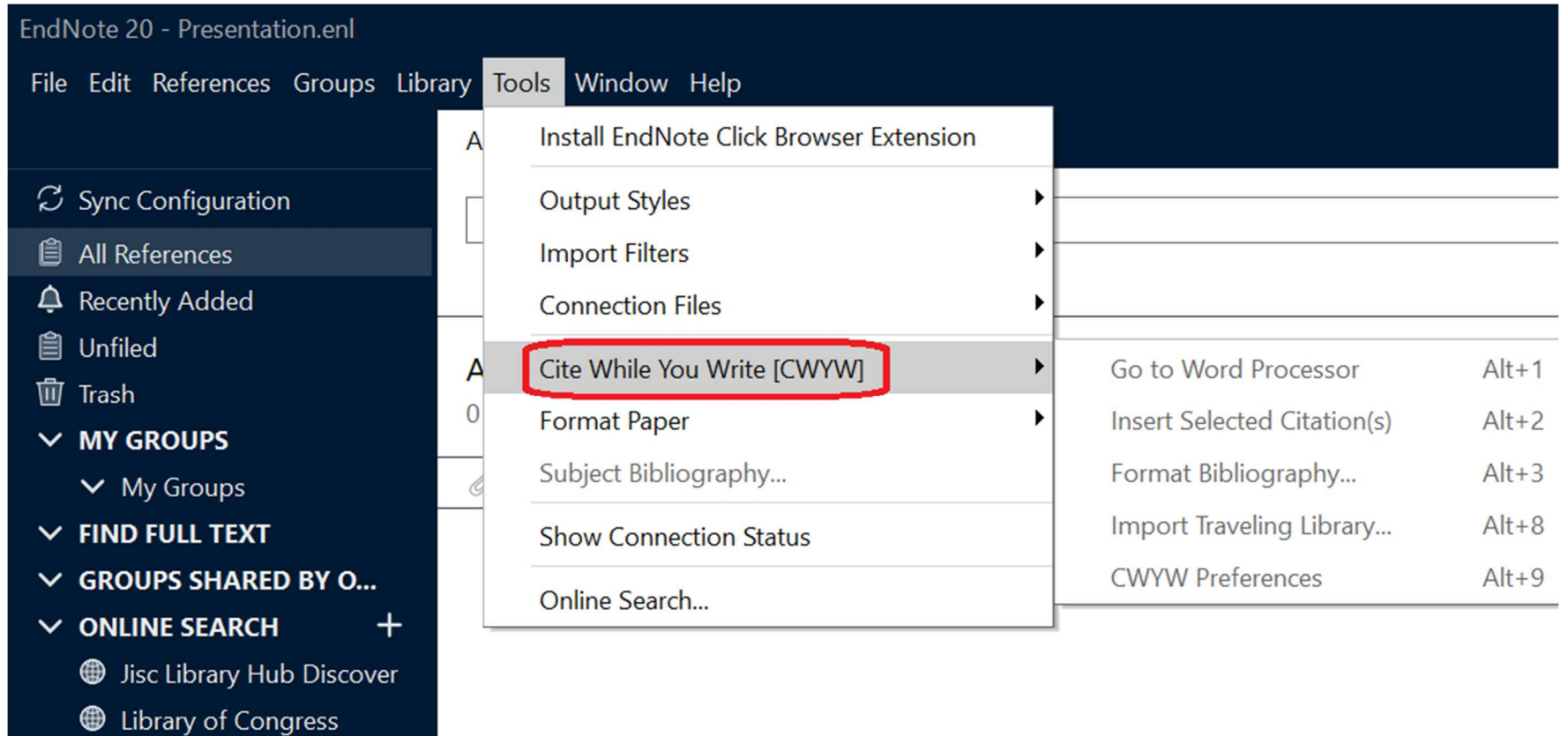

**D** ProQuest

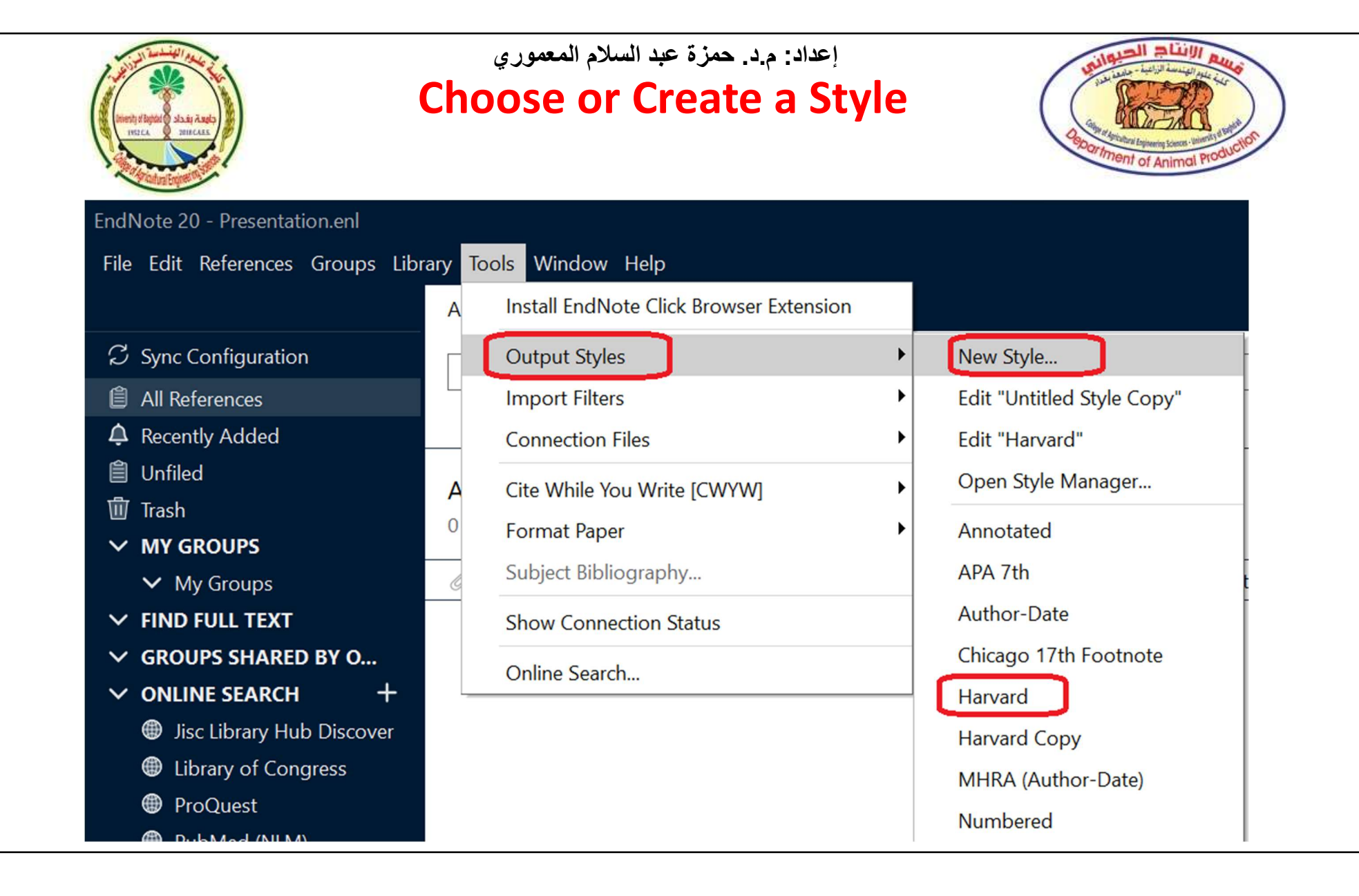

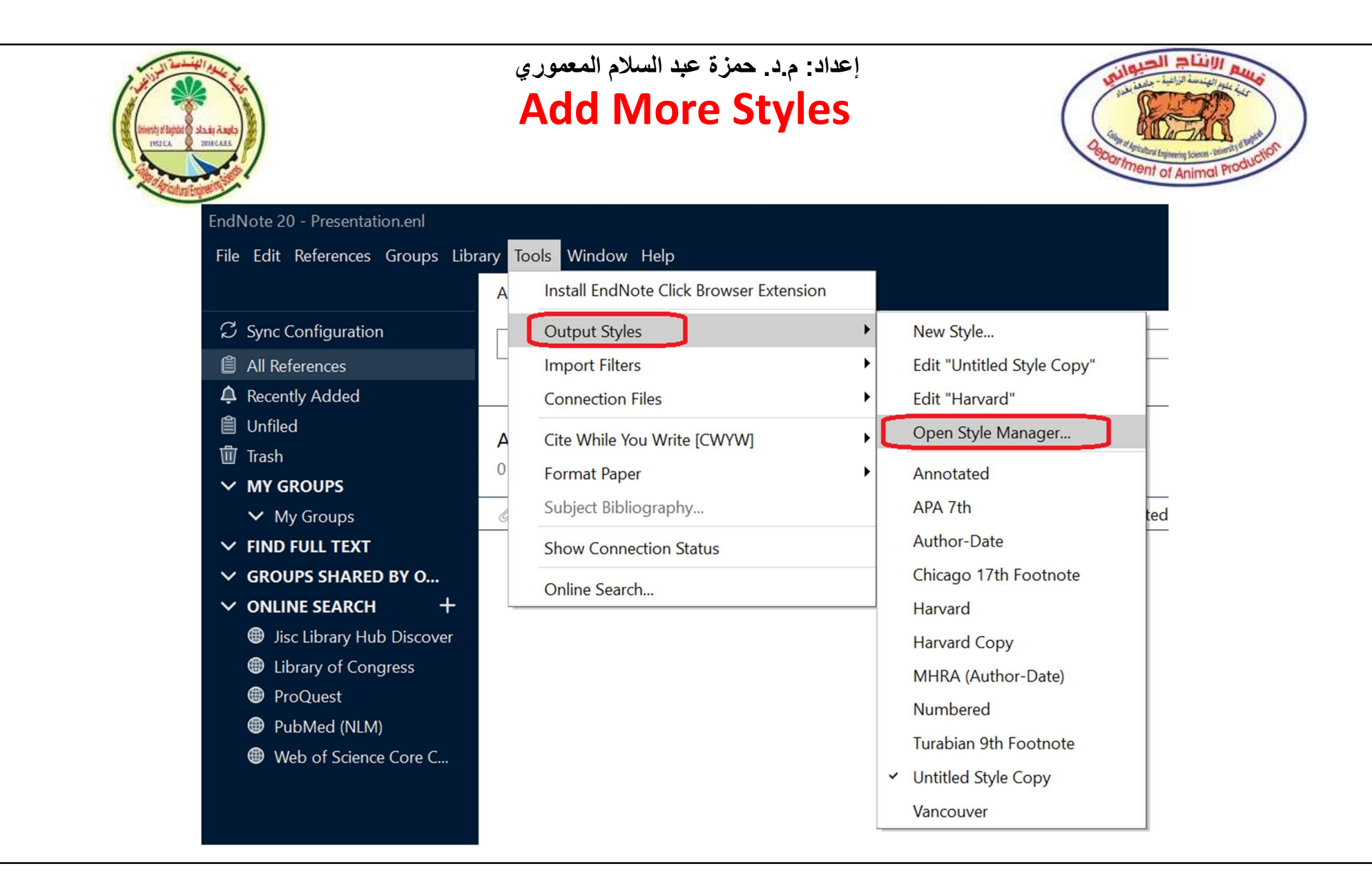

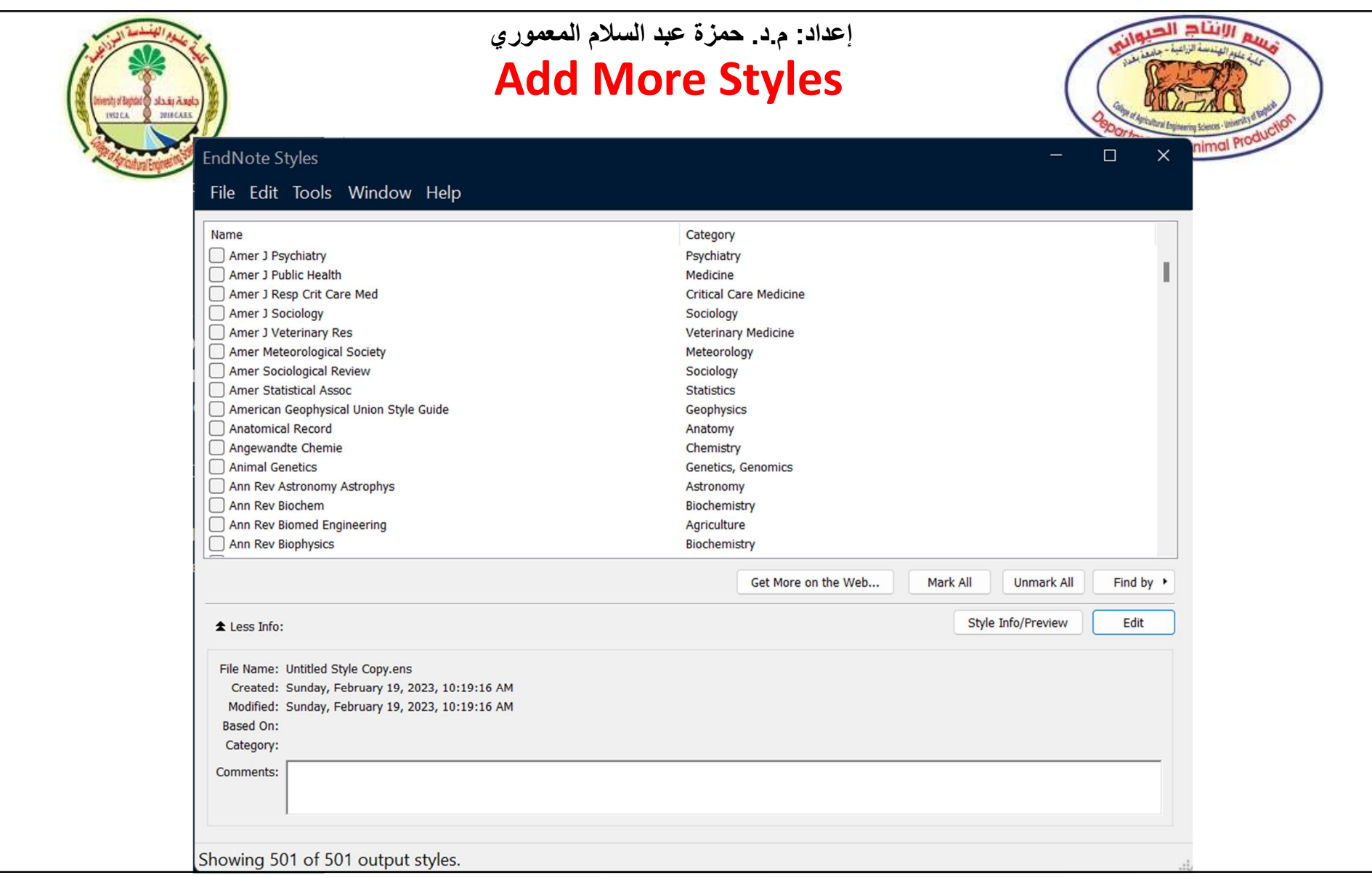

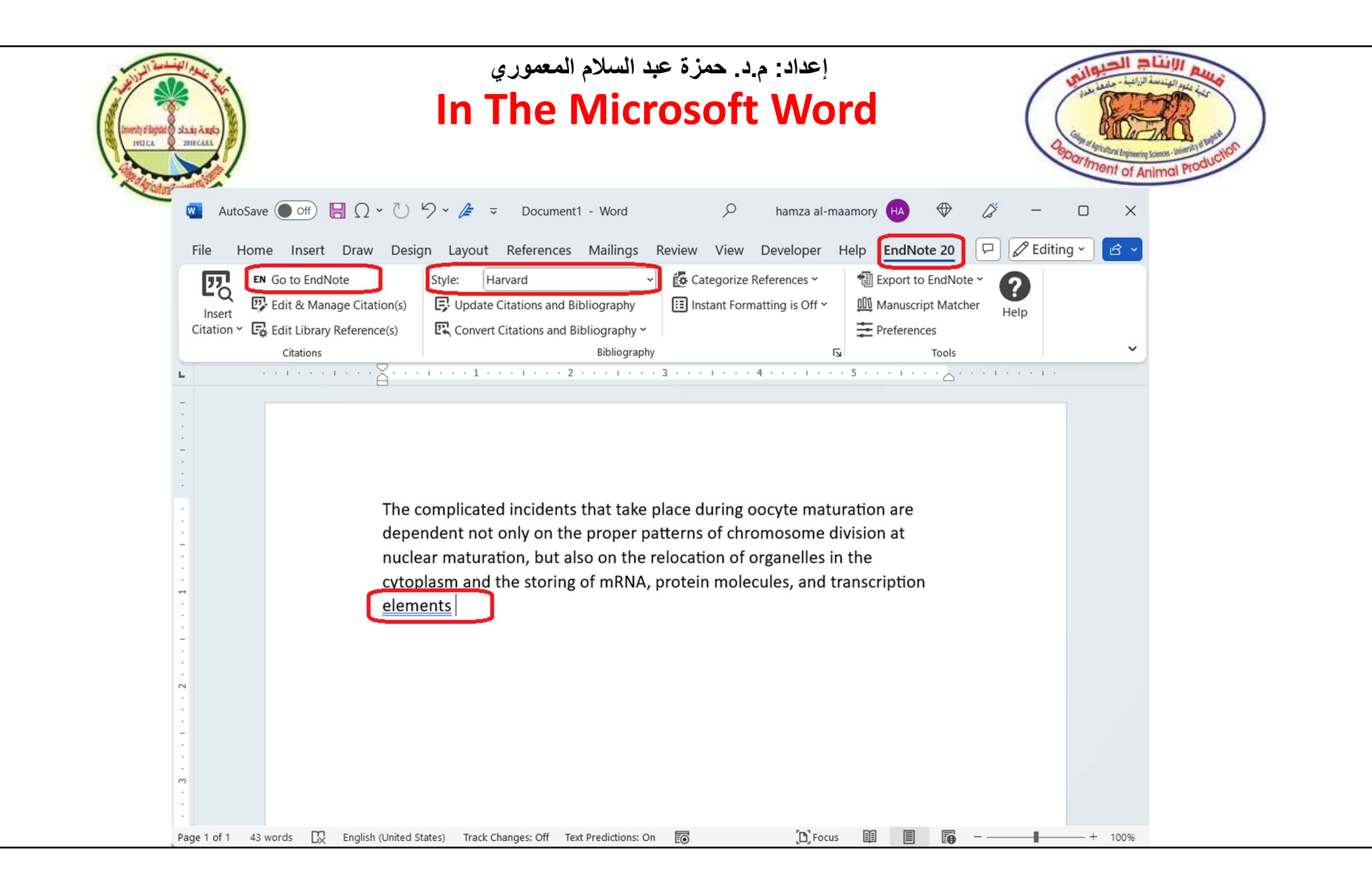

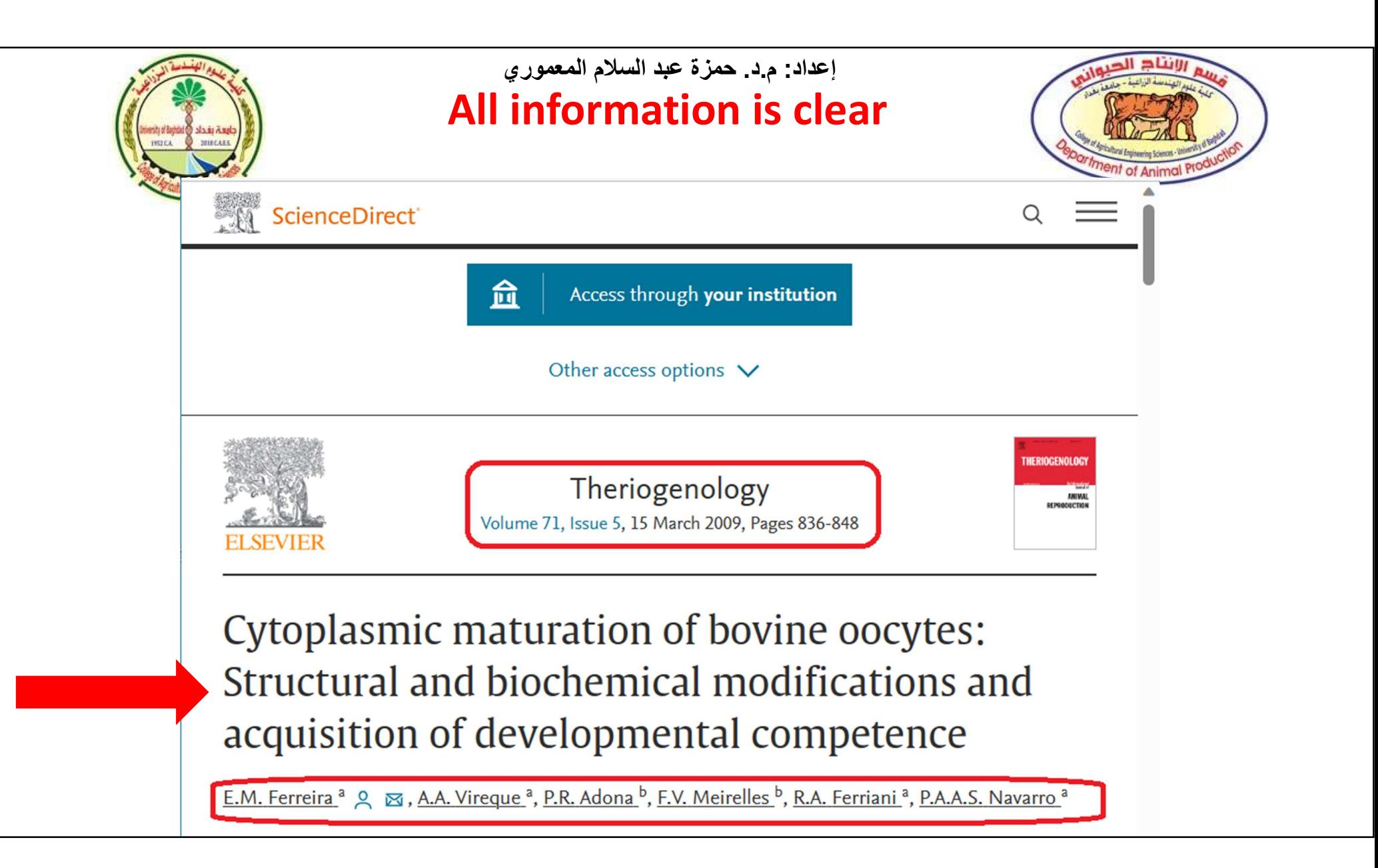

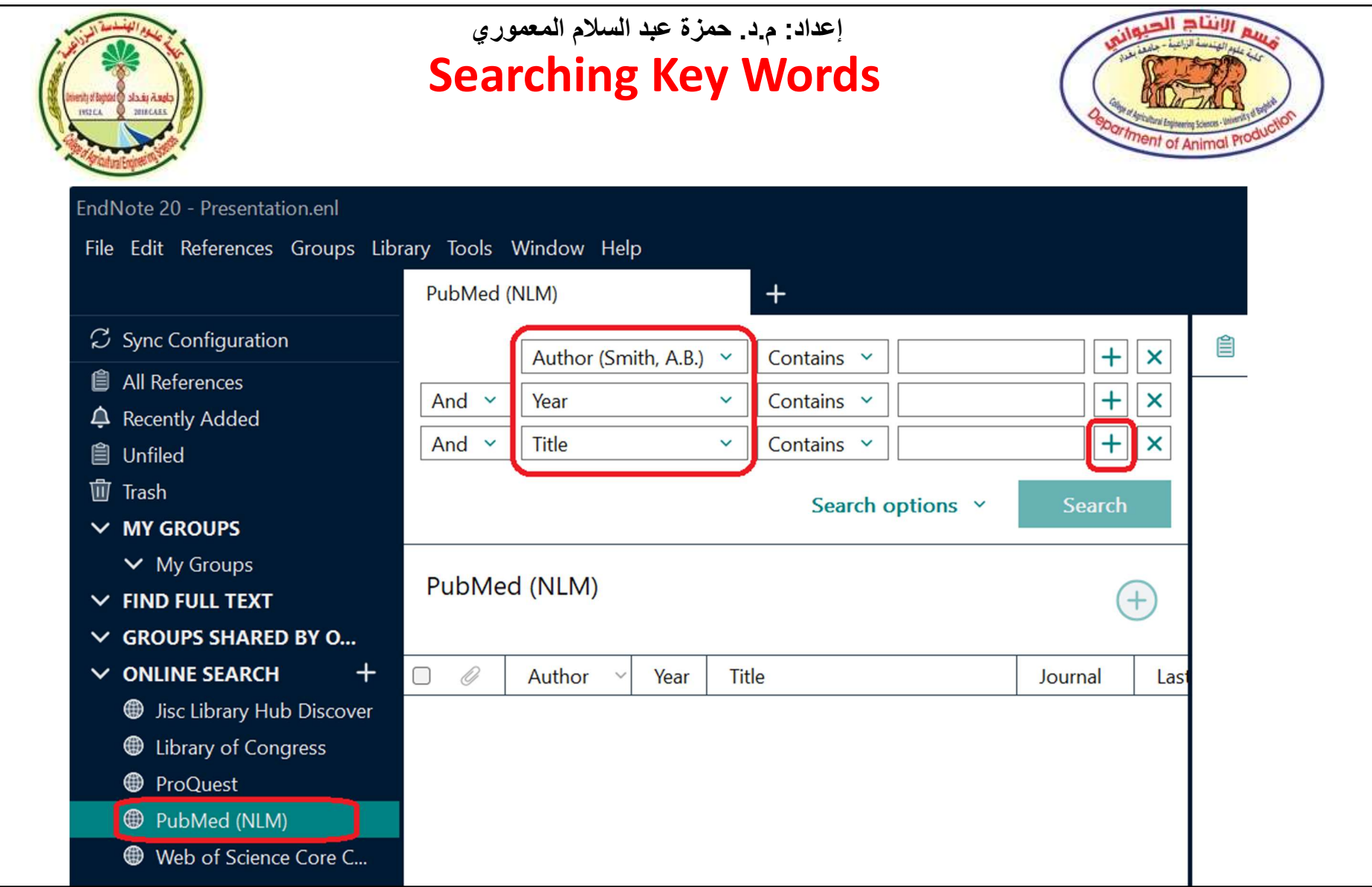

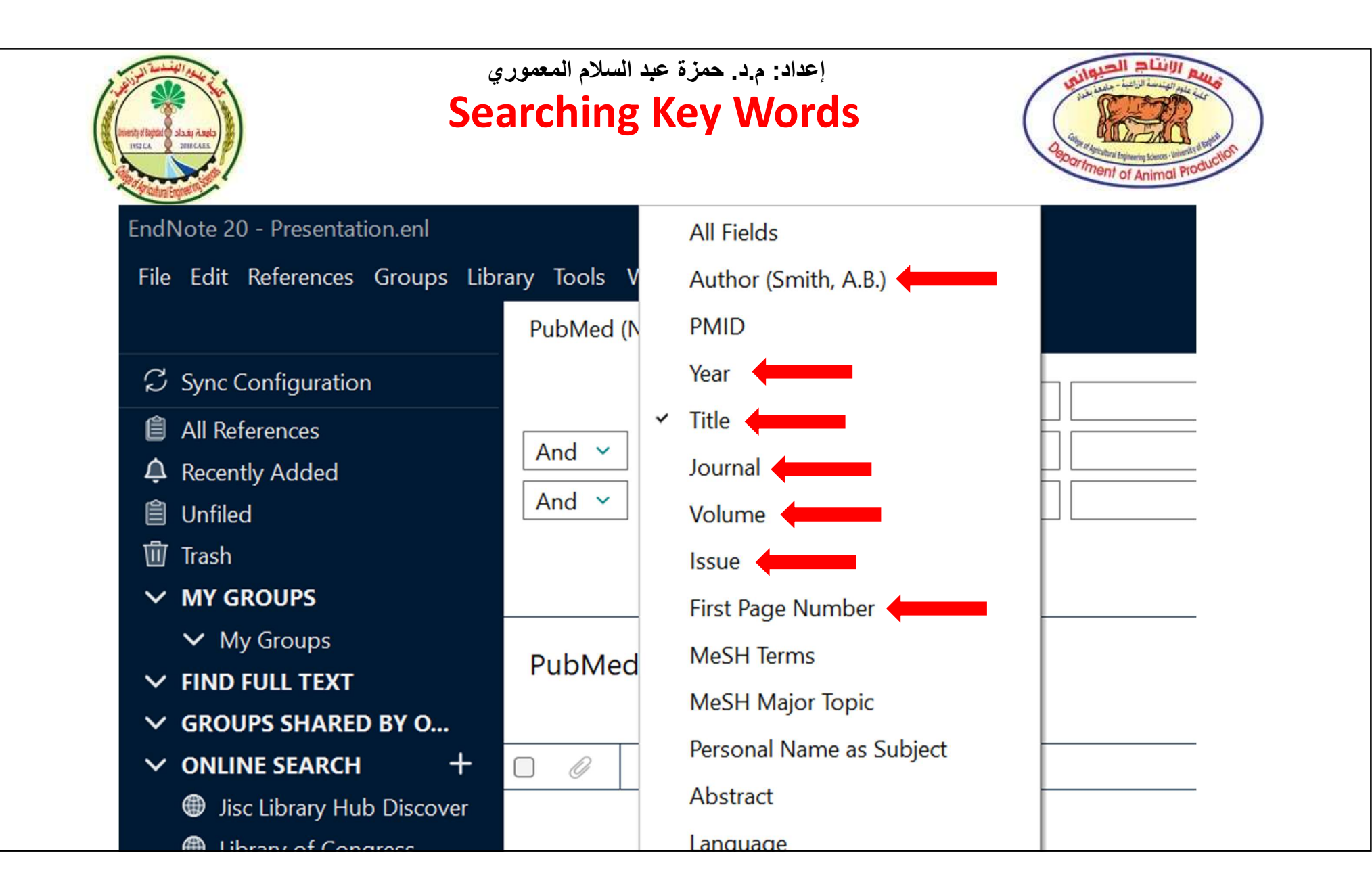

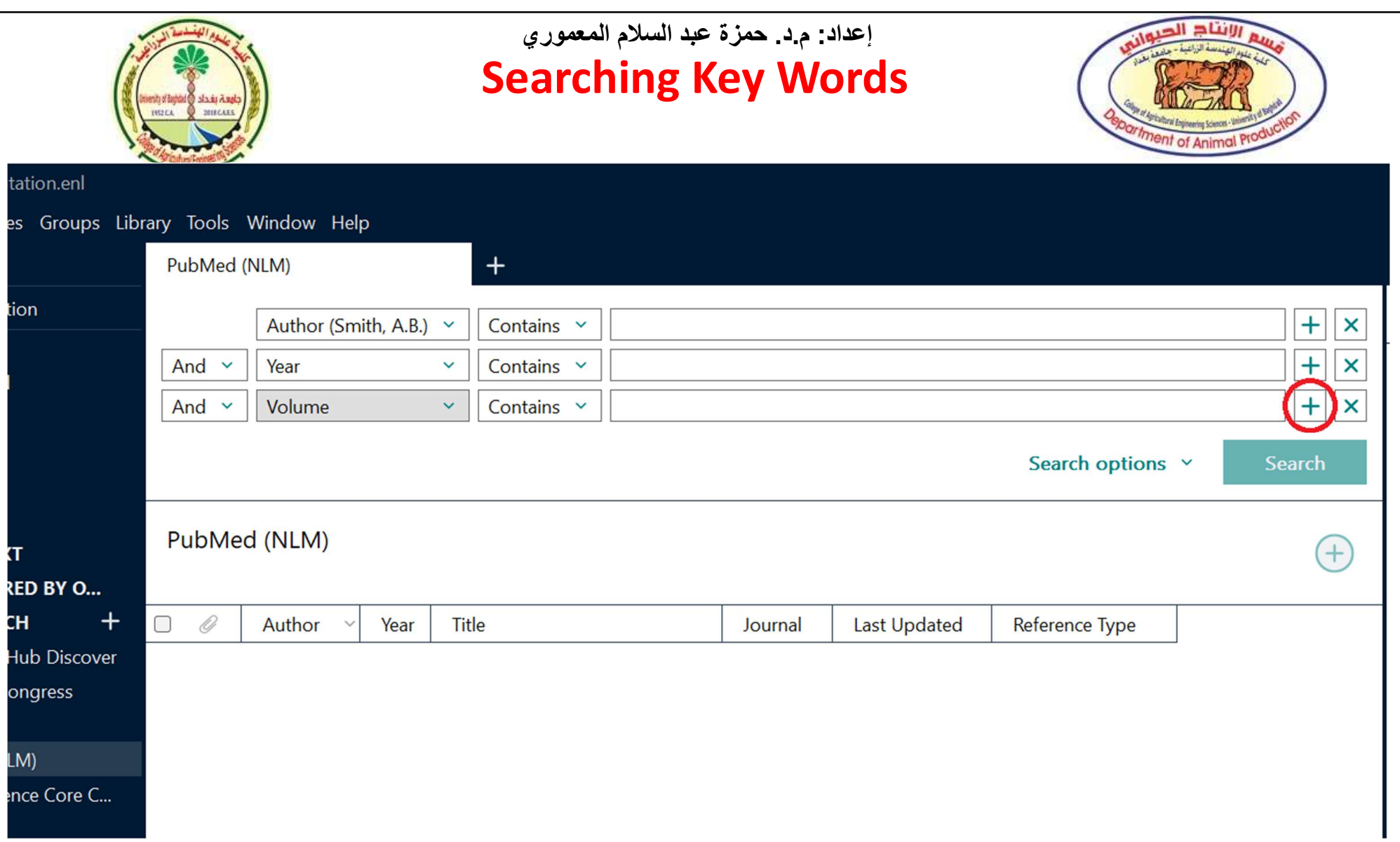

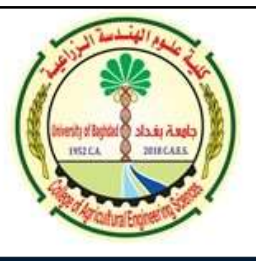

#### Add Information to Search إعداد: م.د. حمزة عبد السلام المعموري

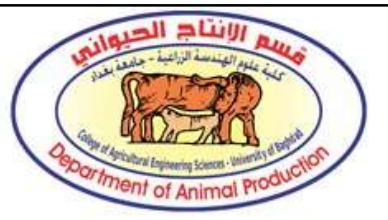

#### EndNote 20 - Presentation.enl

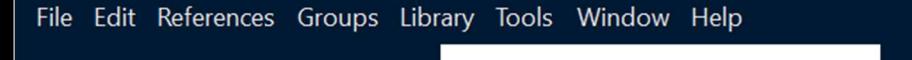

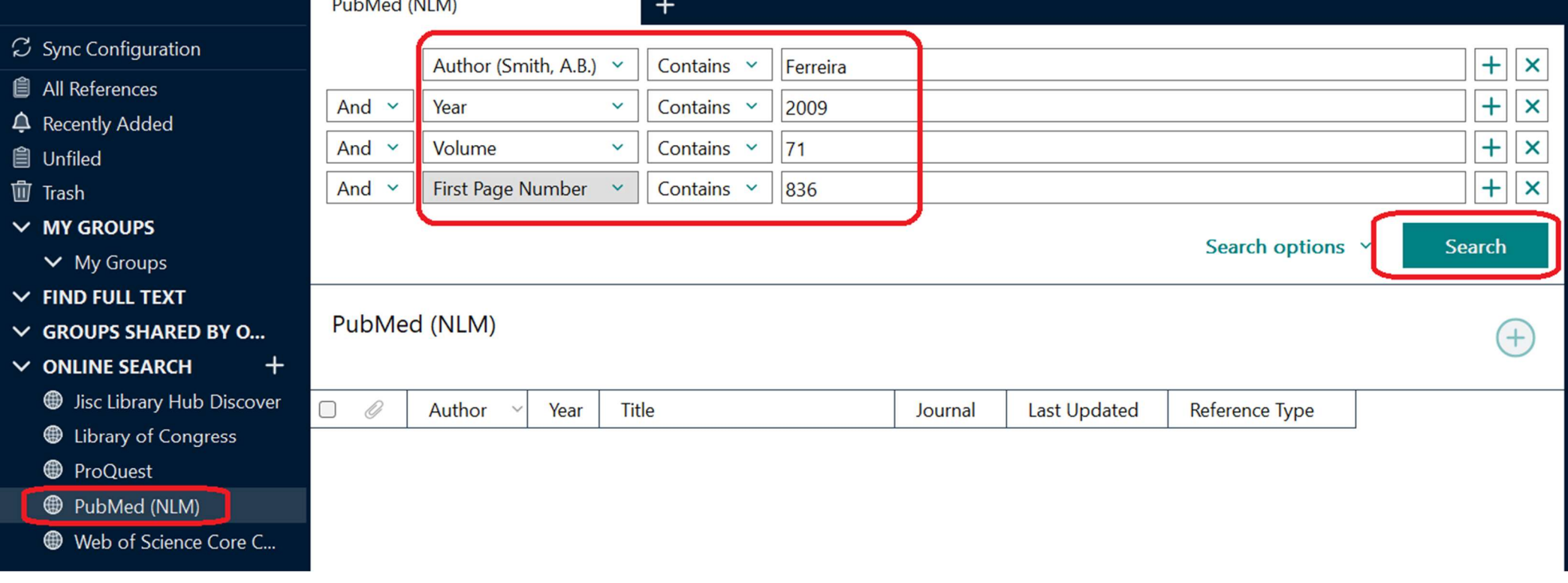

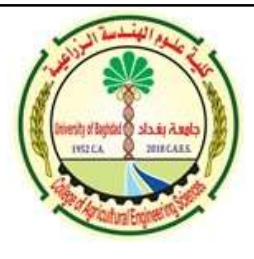

#### Add the Reference to The Library إعداد: م.د. حمزة عبد السلام المعموري

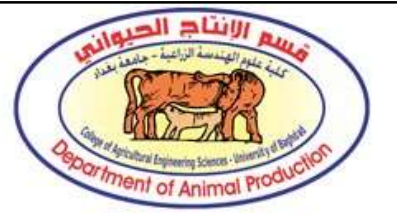

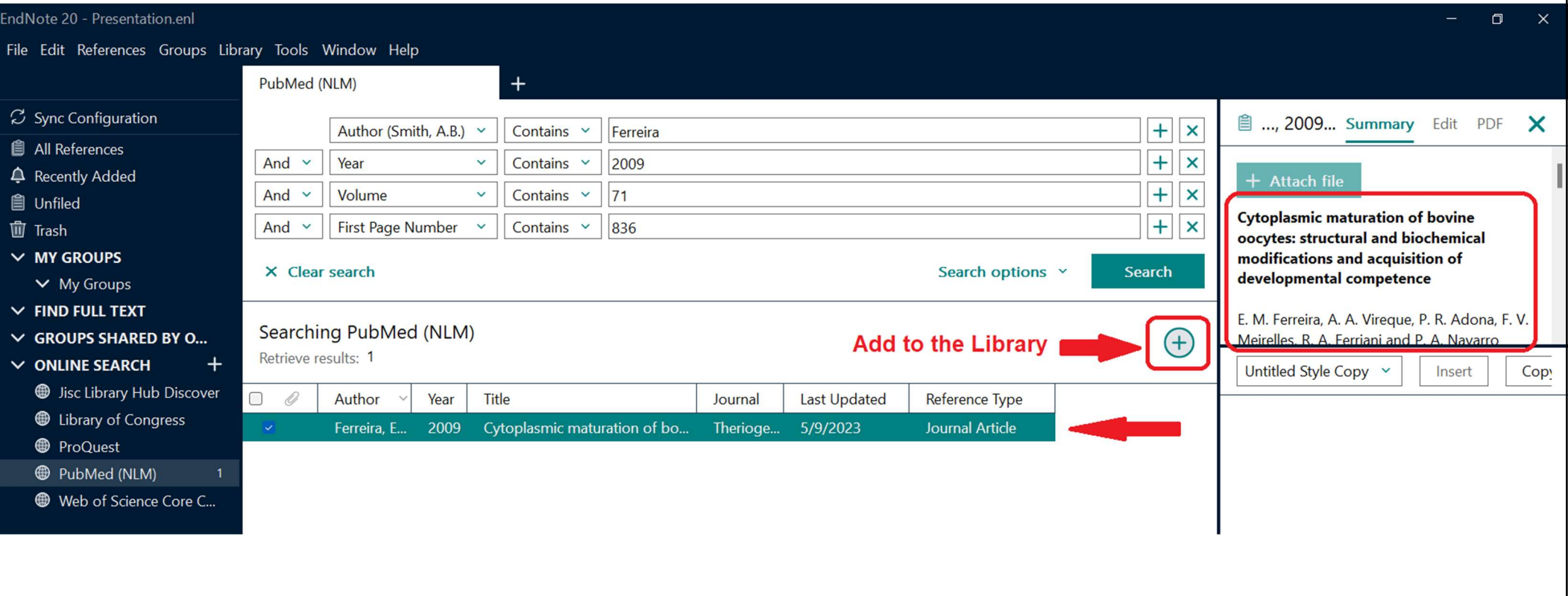

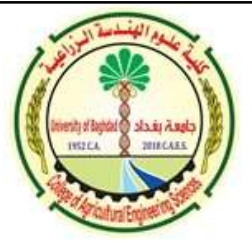

#### Select the Reference from The Library, and Insert Citation إعداد: م.د. حمزة عبد السلام المعموري

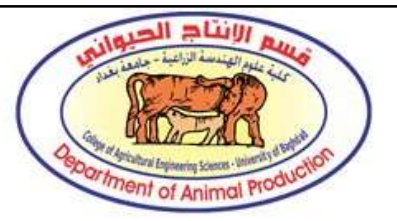

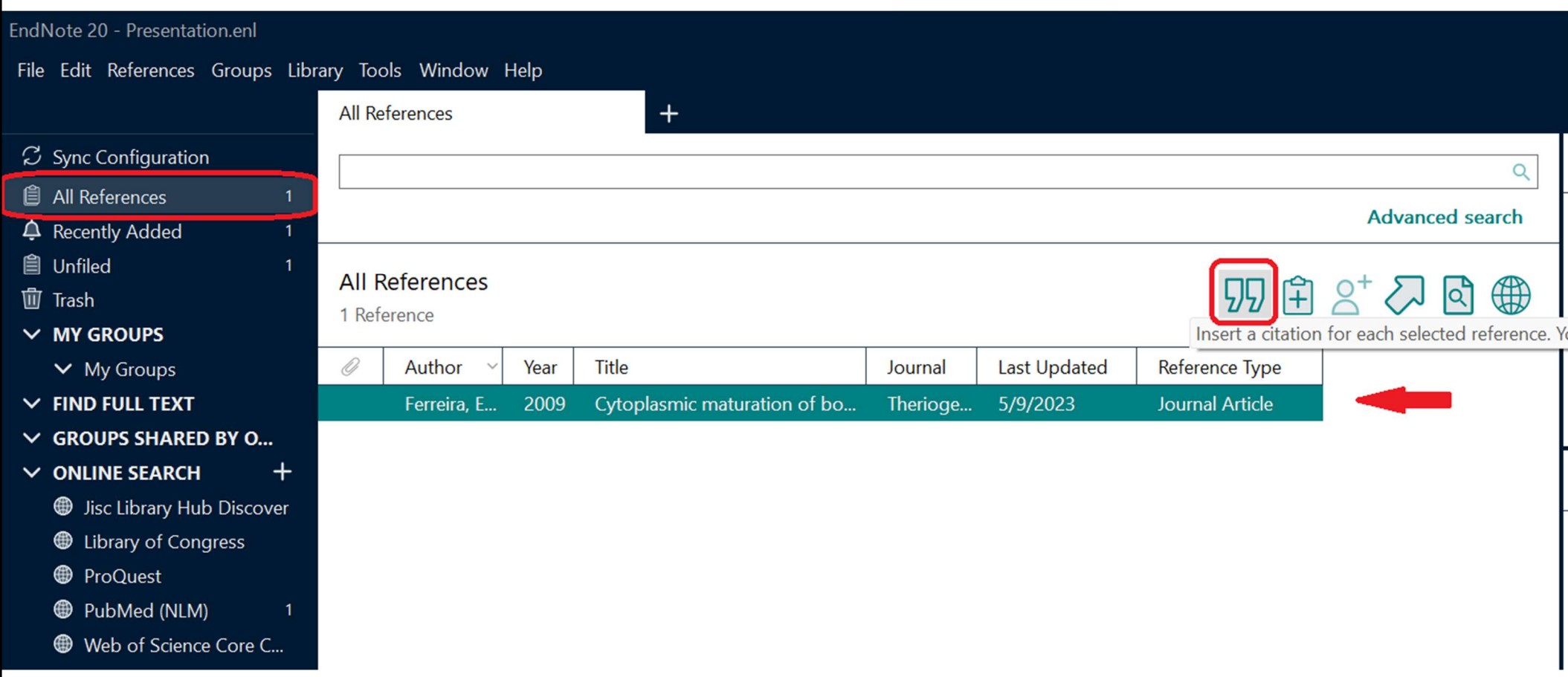

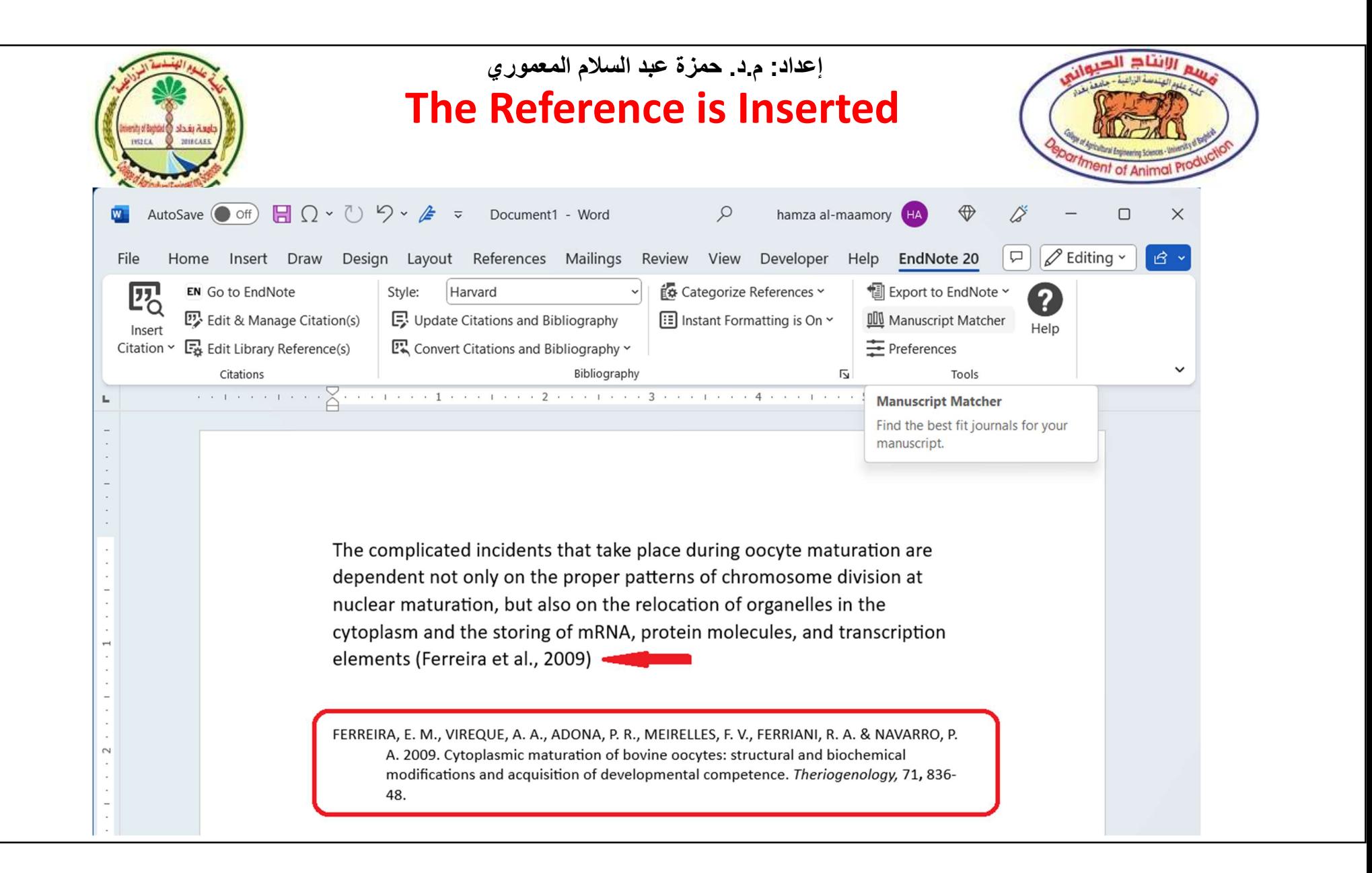

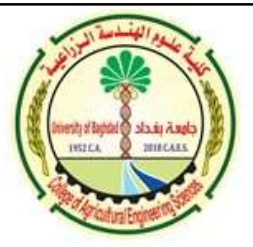

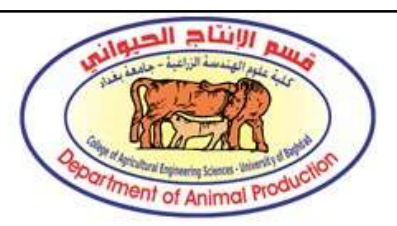

# $\begin{array}{c} \hline \textbf{H} & \textbf{H} &$ the chosen online library, you could try another online library

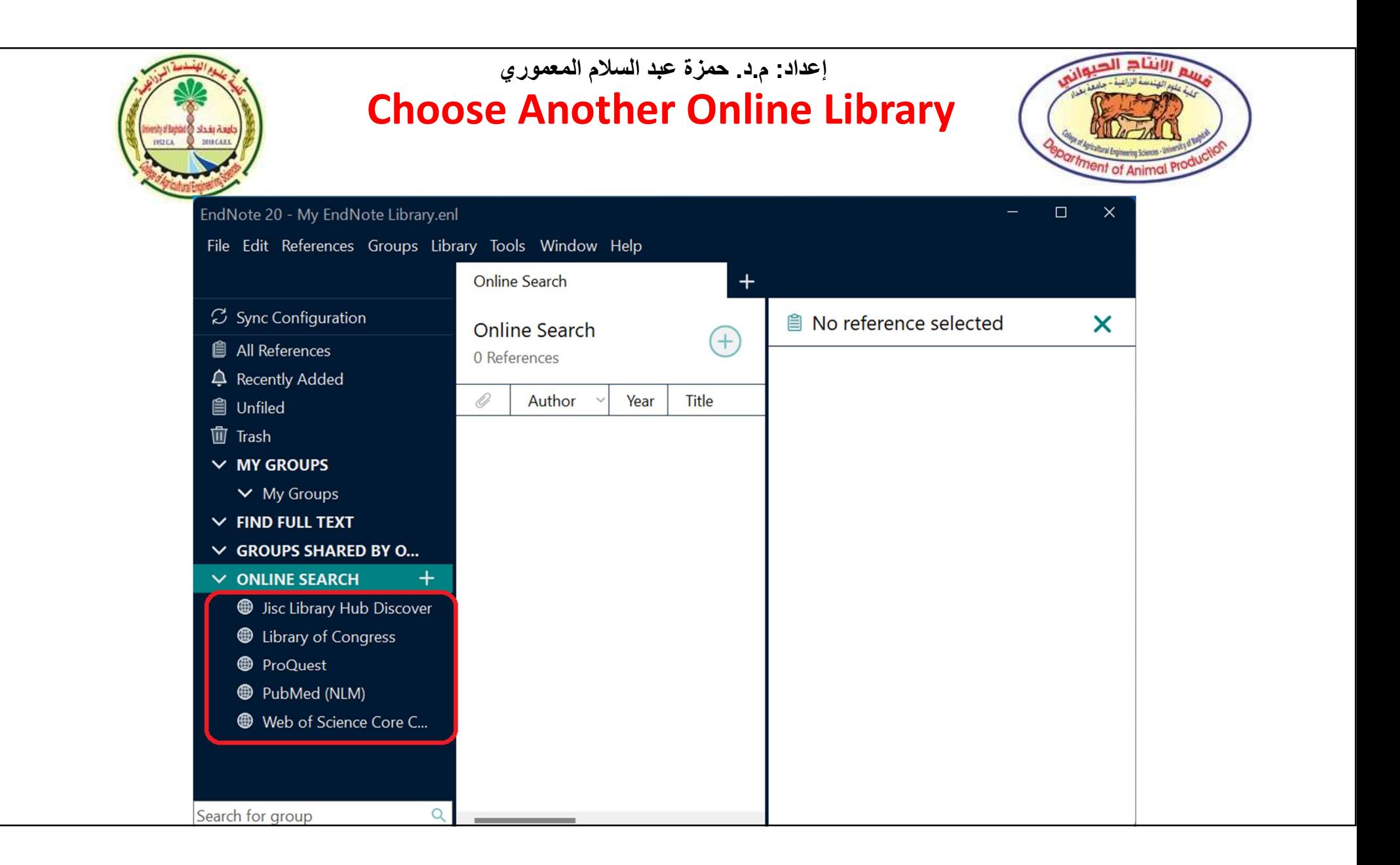

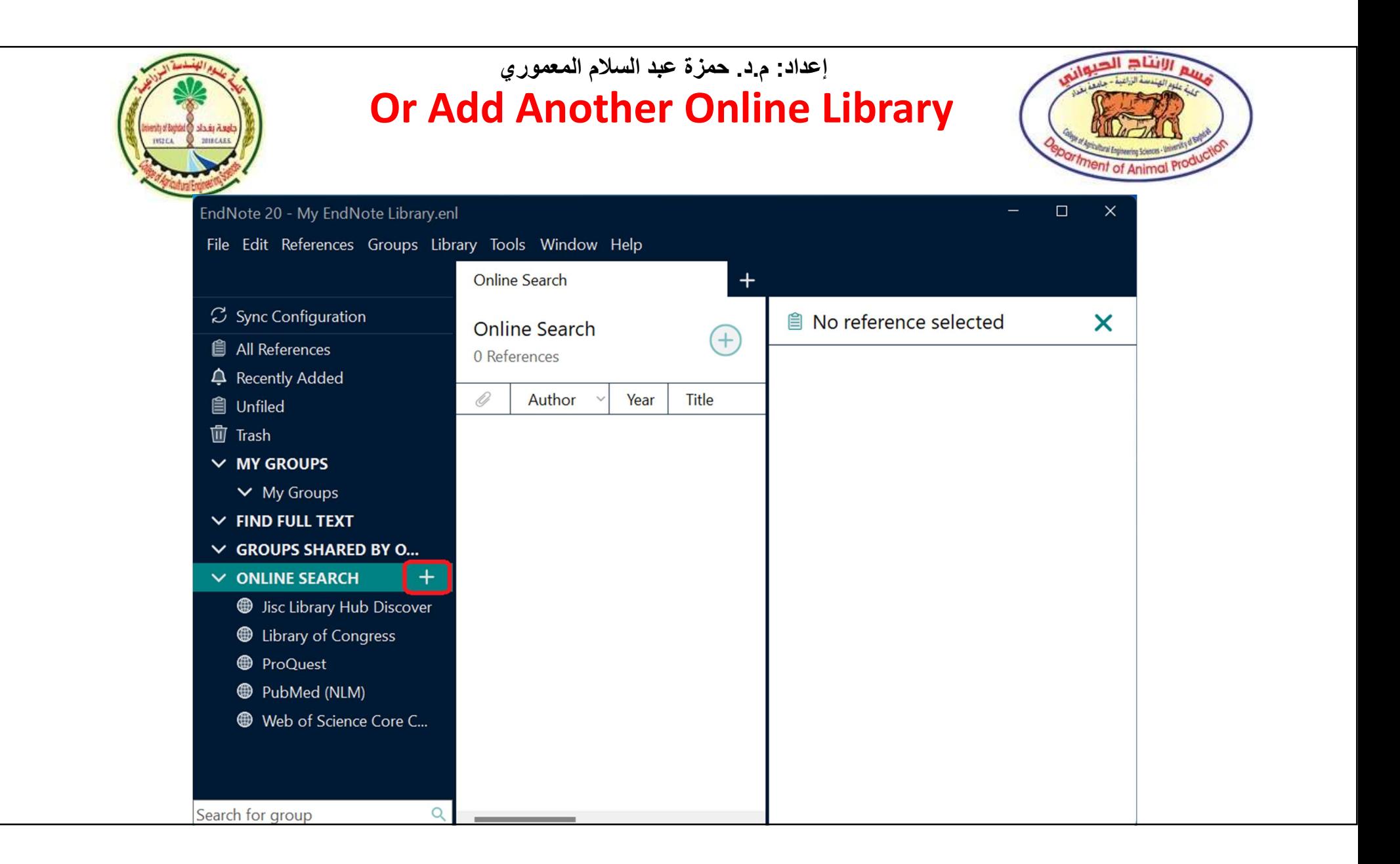

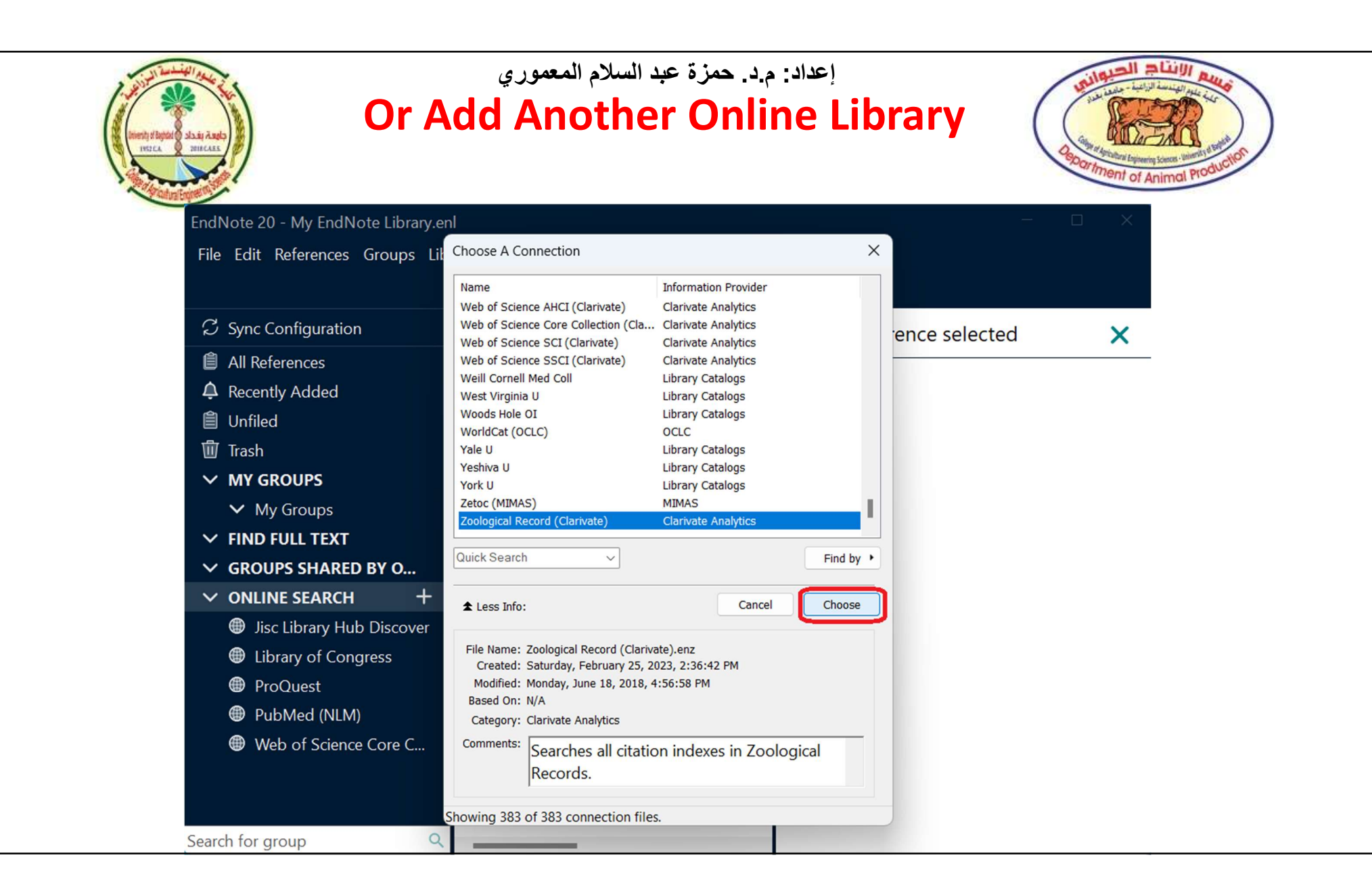

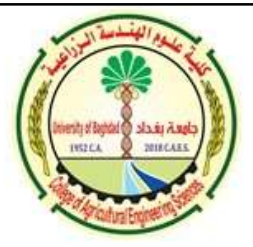

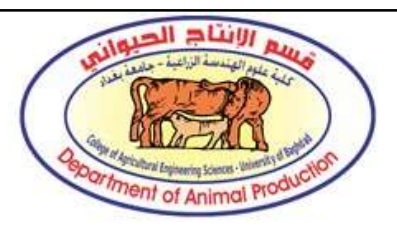

# $\begin{array}{c} \hline \textbf{H} & \textbf{H} &$ possible online libraries, you could add the information in EndNote manually by doing the next steps.

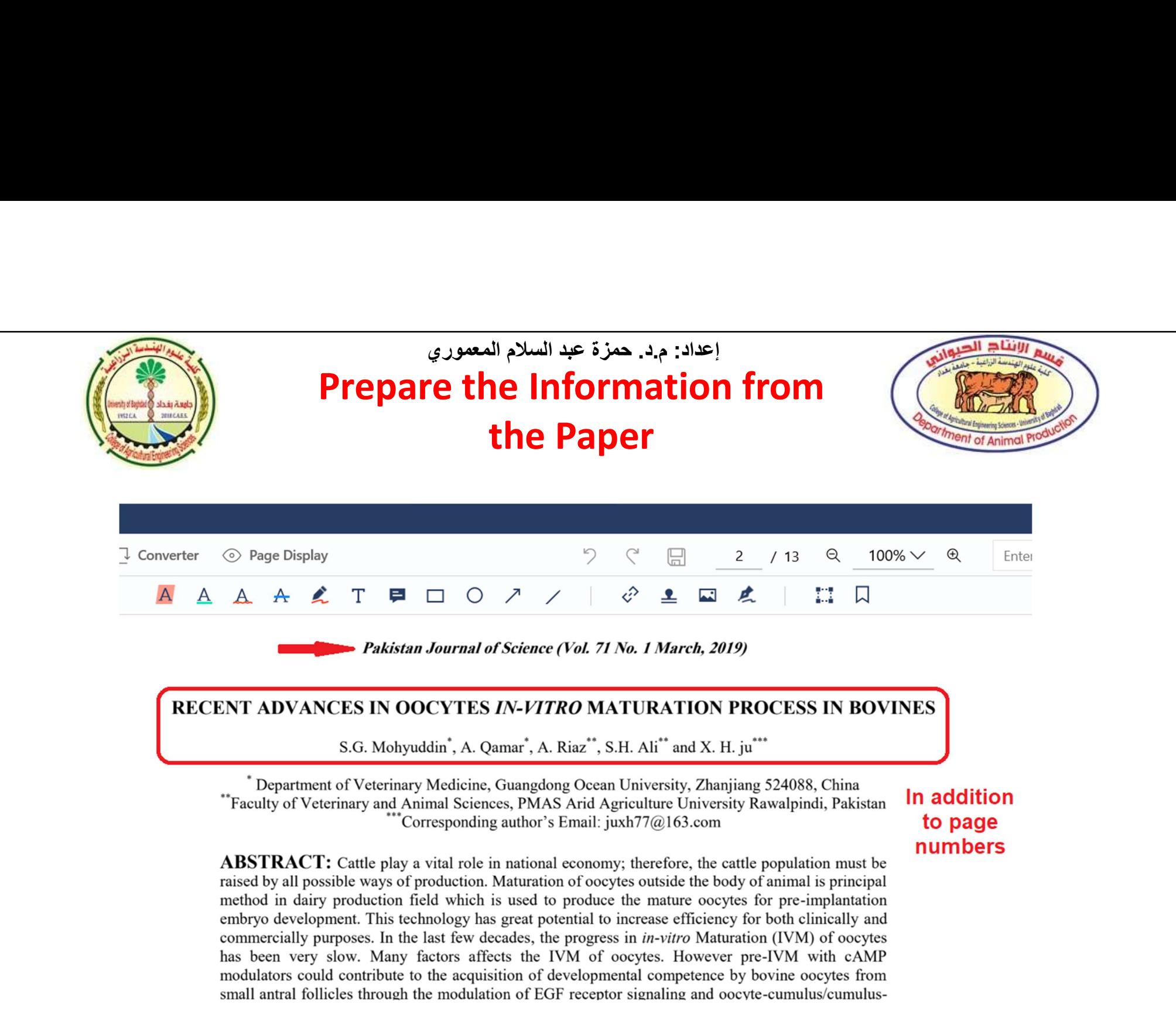

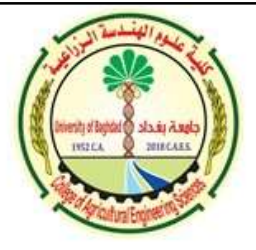

#### In EndNote, Choose "Add a New Reference Icon" from the Library إعداد: م.د. حمزة عبد السلام المعموري

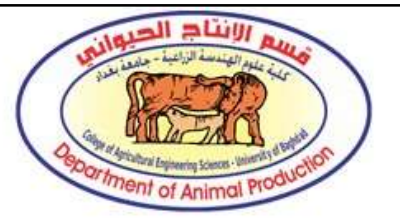

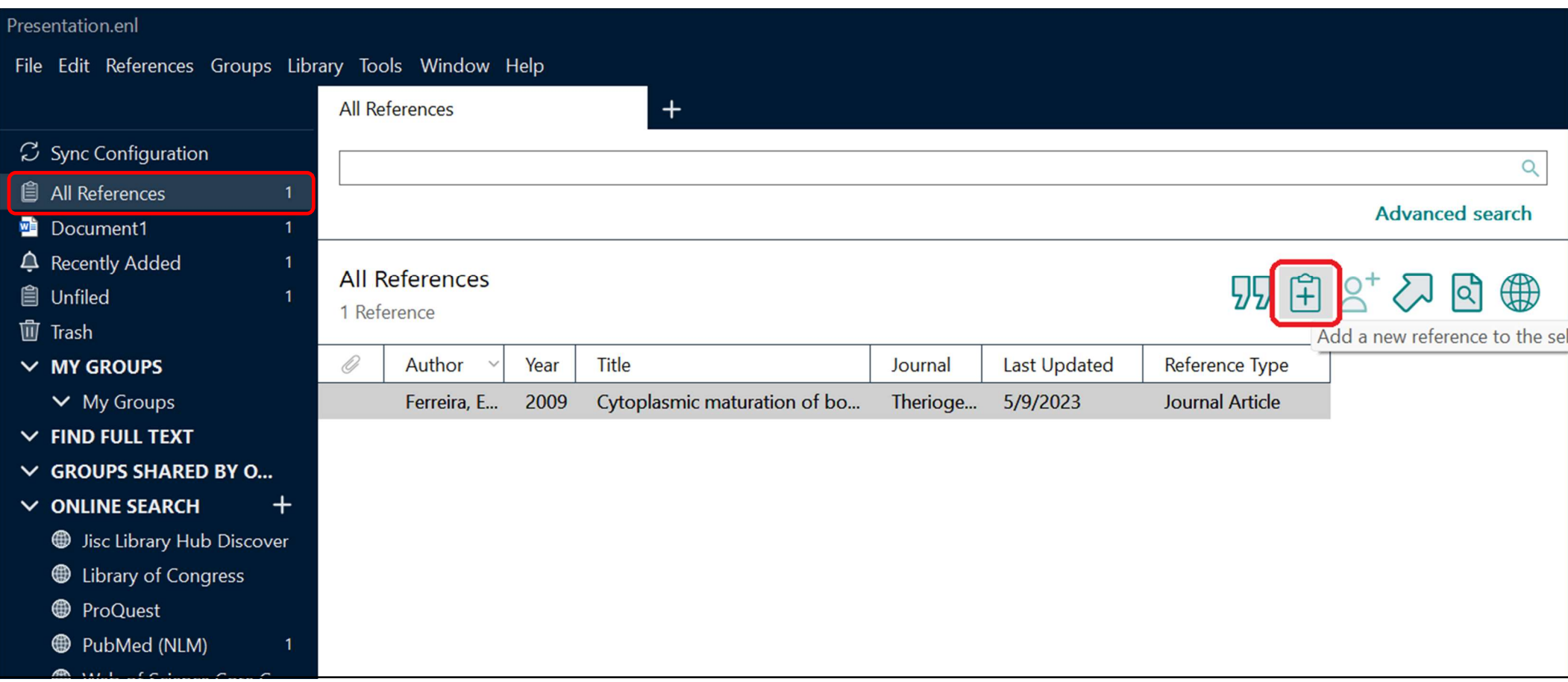

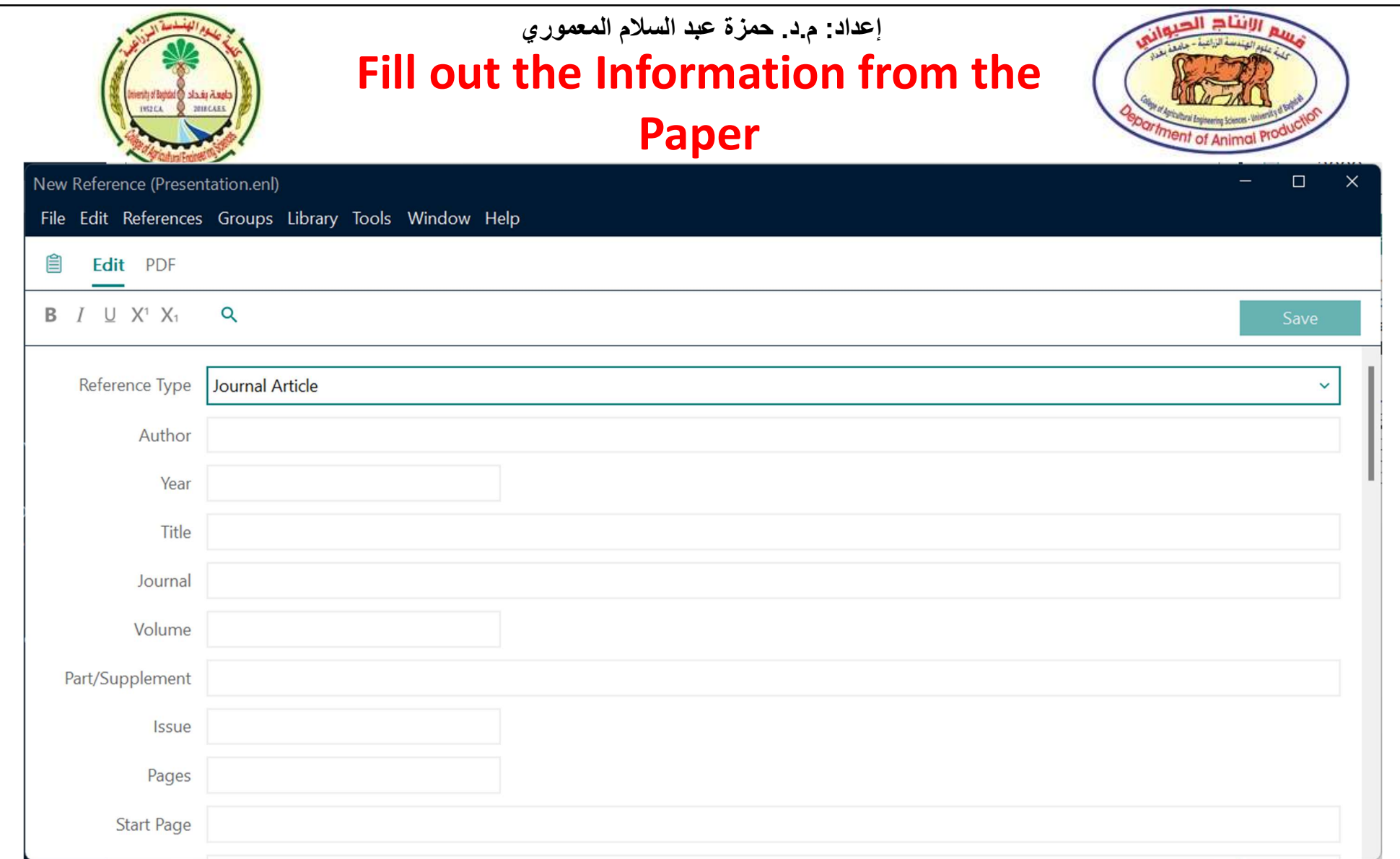

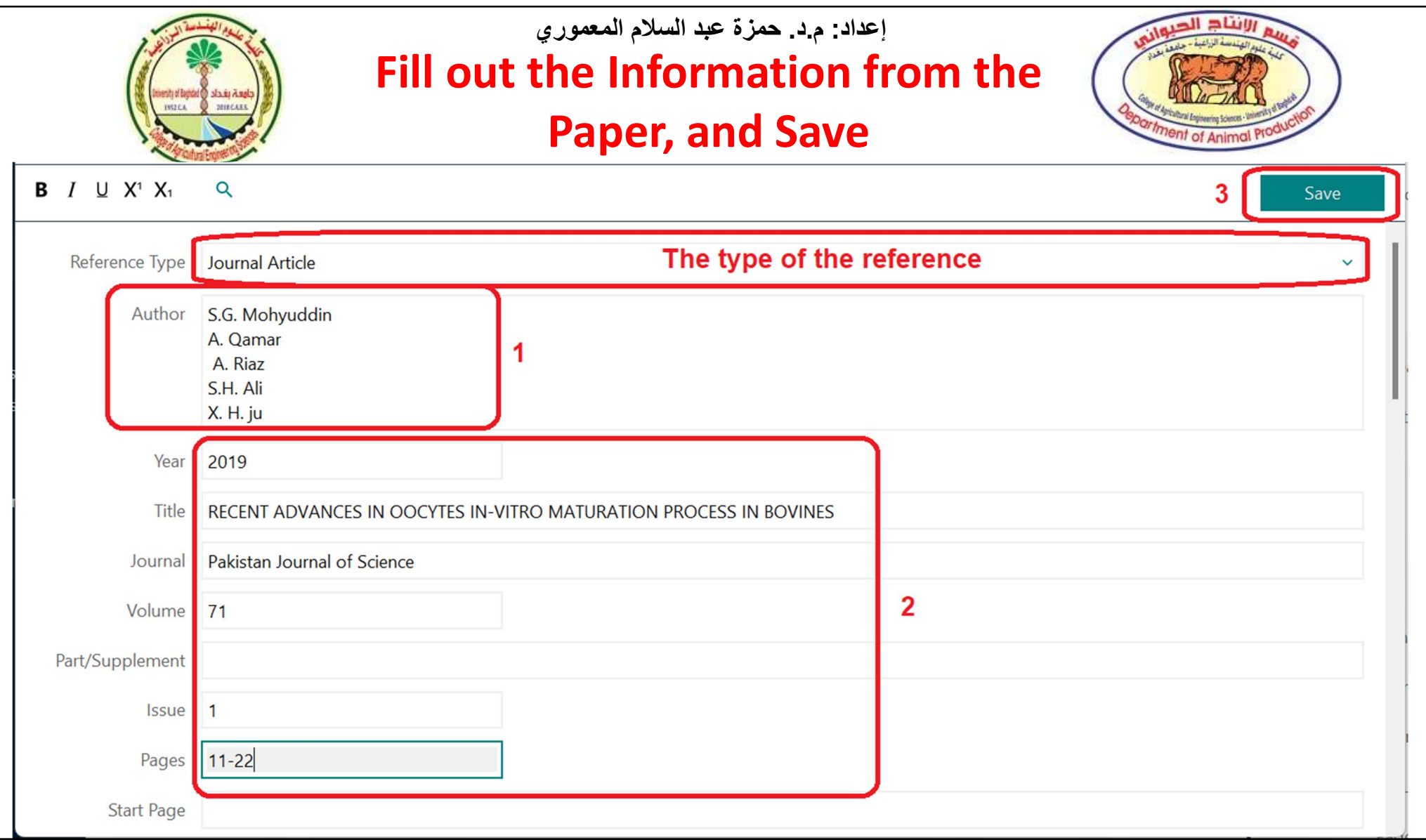

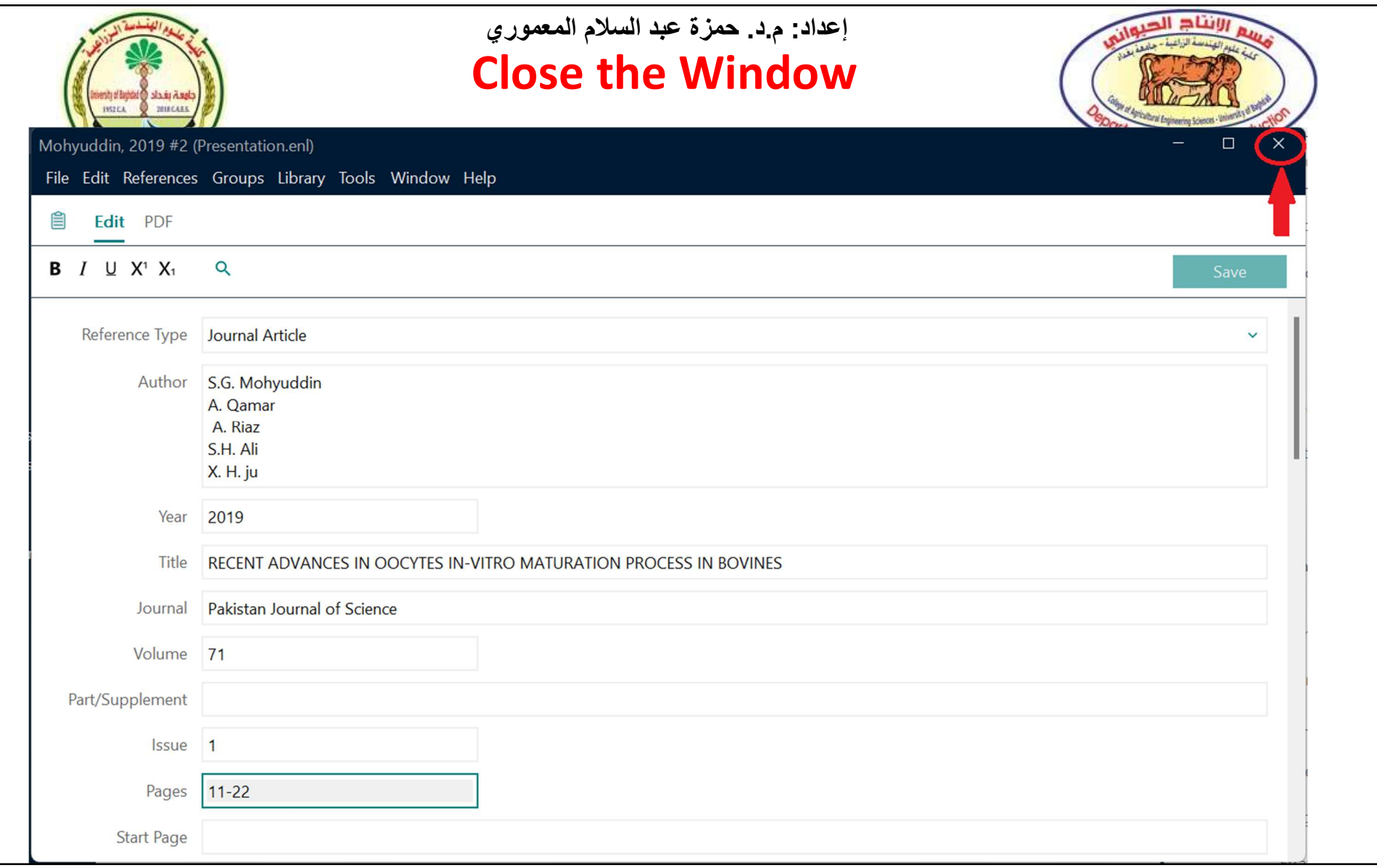

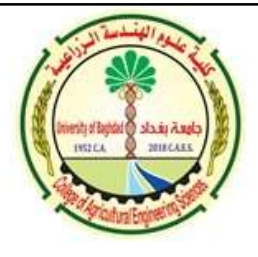

#### Select the Reference and Insert it in Microsoft Word إعداد: م.د. حمزة عبد السلام المعموري

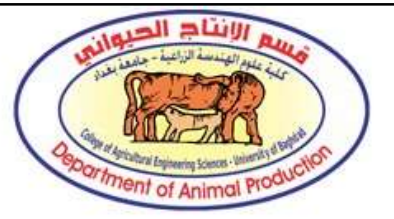

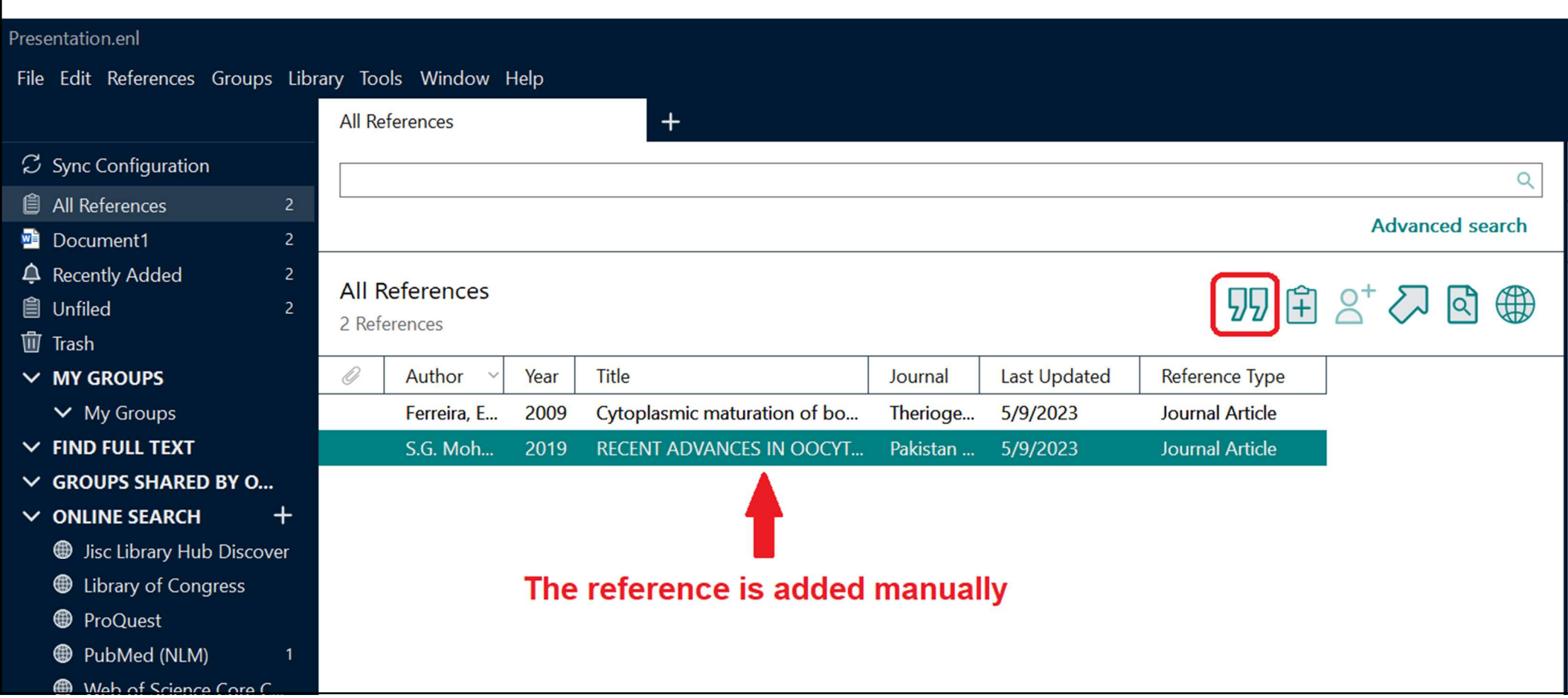

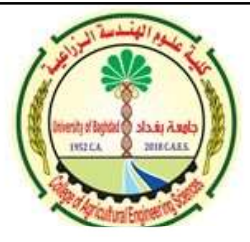

 $11-22.$ 

#### The Reference at the Beginning of the Sentence إعداد: م.د. حمزة عبد السلام المعموري

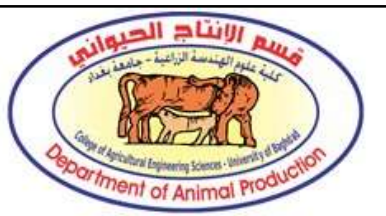

The complicated incidents that take place during oocyte maturation are dependent not only on the proper patterns of chromosome division at nuclear maturation, but also on the relocation of organelles in the cytoplasm and the storing of mRNA, protein molecules, and transcription elements (Ferreira et al., 2009). (Mohyuddin et al., 2019) Oocytes also have cytoplasmic maturation, which involves the reorganization of several organelles, cortical granules, in preparation for the fertilization procedure, in along with nuclear maturation.

FERREIRA, E. M., VIREQUE, A. A., ADONA, P. R., MEIRELLES, F. V., FERRIANI, R. A. & NAVARRO, P. A. 2009. Cytoplasmic maturation of bovine oocytes: structural and biochemical modifications and acquisition of developmental competence. Theriogenology, 71, 836-48. MOHYUDDIN, S. G., QAMAR, A., RIAZ, A., ALI, S. H. & JU, X. H. 2019. RECENT ADVANCES IN OOCYTES IN-VITRO MATURATION PROCESS IN BOVINES. Pakistan Journal of Science, 71,

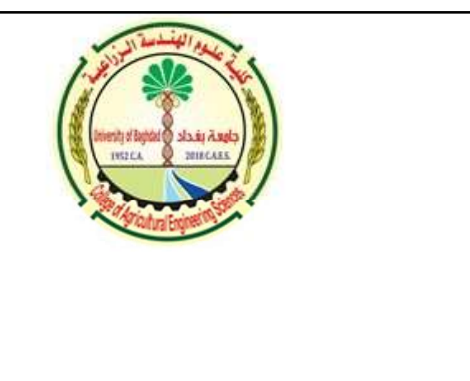

#### **Right Click on** إعداد: م.د. حمزة عبد السلام المعموري

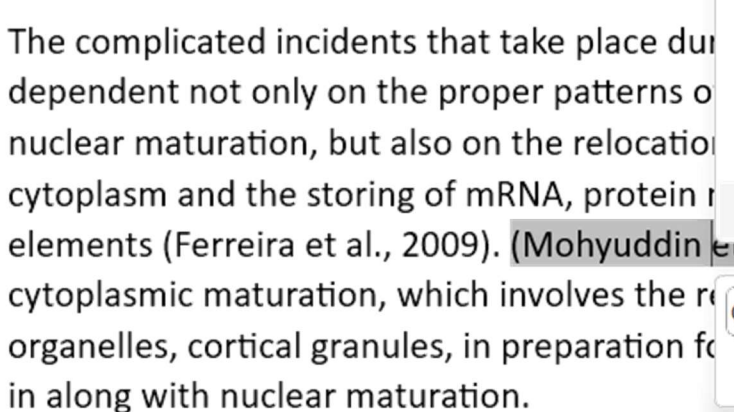

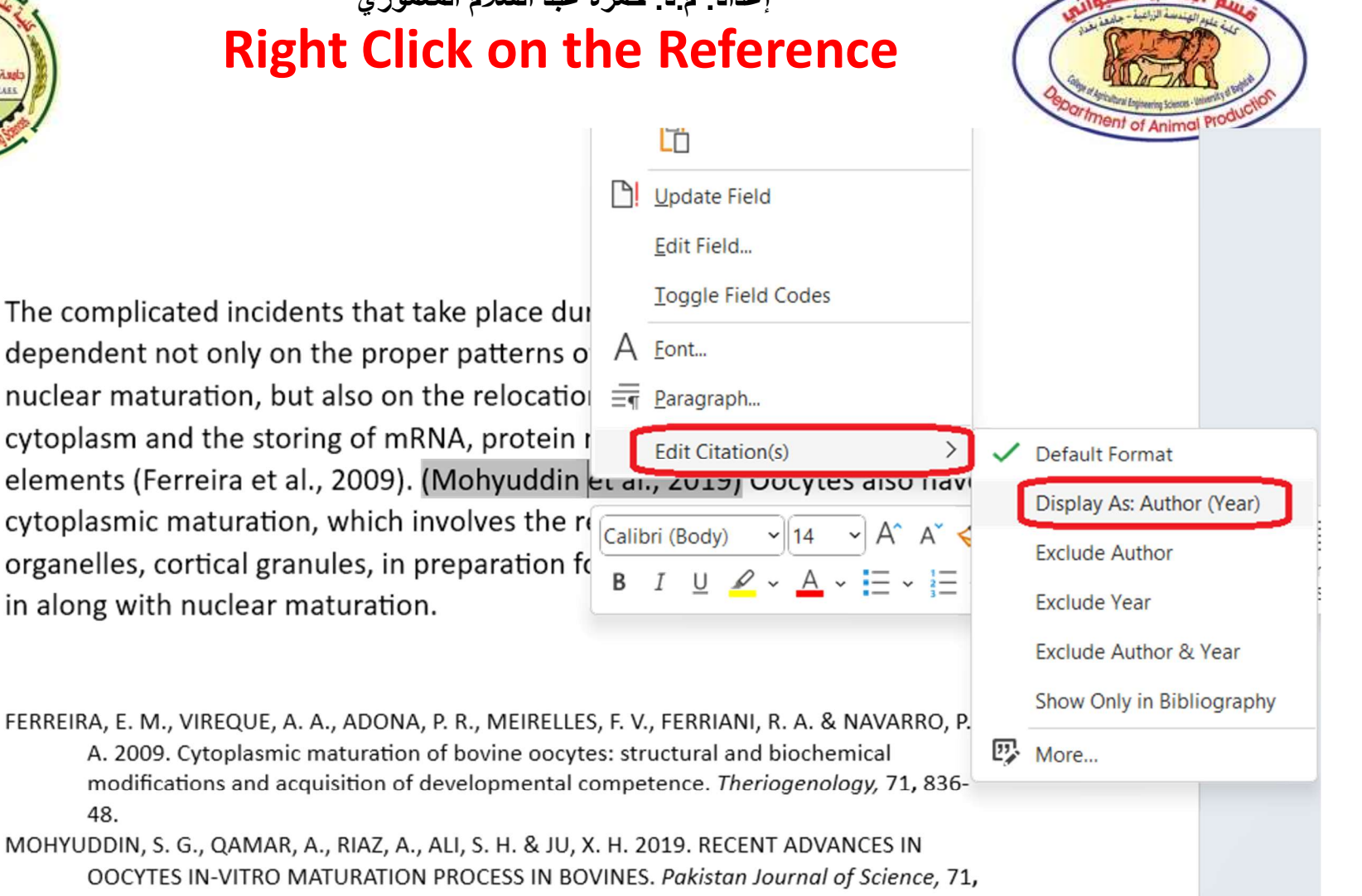

والانتاد الدرين

 $11-22.$ 

48.

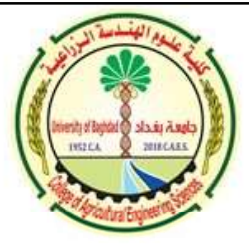

#### The Reference is Changed to Starting Format إعداد: م.د. حمزة عبد السلام المعموري

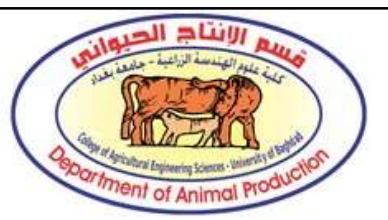

The complicated incidents that take place during oocyte maturation are dependent not only on the proper patterns of chromosome division at nuclear maturation, but also on the relocation of organelles in the cytoplasm and the storing of mRNA, protein molecules, and transcription elements (Ferreira et al., 2009). Mohyuddin et al. (2019) Oocytes also have cytoplasmic maturation, which involves the reorganization of several organelles, cortical granules, in preparation for the fertilization procedure, in along with nuclear maturation.

FERREIRA, E. M., VIREQUE, A. A., ADONA, P. R., MEIRELLES, F. V., FERRIANI, R. A. & NAVARRO, P. A. 2009. Cytoplasmic maturation of bovine oocytes: structural and biochemical modifications and acquisition of developmental competence. Theriogenology, 71, 836-48. MOHYUDDIN, S. G., QAMAR, A., RIAZ, A., ALI, S. H. & JU, X. H. 2019. RECENT ADVANCES IN OOCYTES IN-VITRO MATURATION PROCESS IN BOVINES. Pakistan Journal of Science, 71,  $11-22.$ 

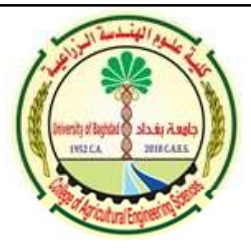

#### We Need to Do Some Changes in the Sentence إعداد: م.د. حمزة عبد السلام المعموري

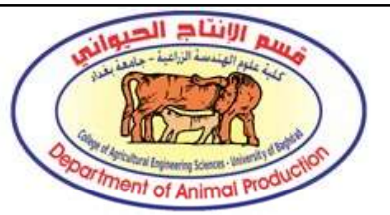

The complicated incidents that take place during oocyte maturation are dependent not only on the proper patterns of chromosome division at nuclear maturation, but also on the relocation of organelles in the cyto and the storing of mRNA, protein molecules, and transcription elem (Ferreira et al., 2009). Mohyuddin et al. (2019) noticed that oocytes also have cytoplasmic maturation, which involves the reorganization of several organelles, cortical granules, in preparation for the fertilization procedure, in along with nuclear maturation.

FERREIRA, E. M., VIREQUE, A. A., ADONA, P. R., MEIRELLES, F. V., FERRIANI, R. A. & NAVARRO, P. A. 2009. Cytoplasmic maturation of bovine oocytes: structural and biochemical modifications and acquisition of developmental competence. Theriogenology, 71, 836-48. MOHYUDDIN, S. G., QAMAR, A., RIAZ, A., ALI, S. H. & JU, X. H. 2019. RECENT ADVANCES IN OOCYTES IN-VITRO MATURATION PROCESS IN BOVINES. Pakistan Journal of Science, 71,  $11-22.$ 

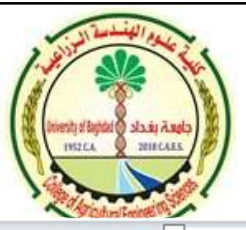

#### Continue Writing and Add Another Reference in the Same Way إعداد: م.د. حمزة عبد السلام المعموري

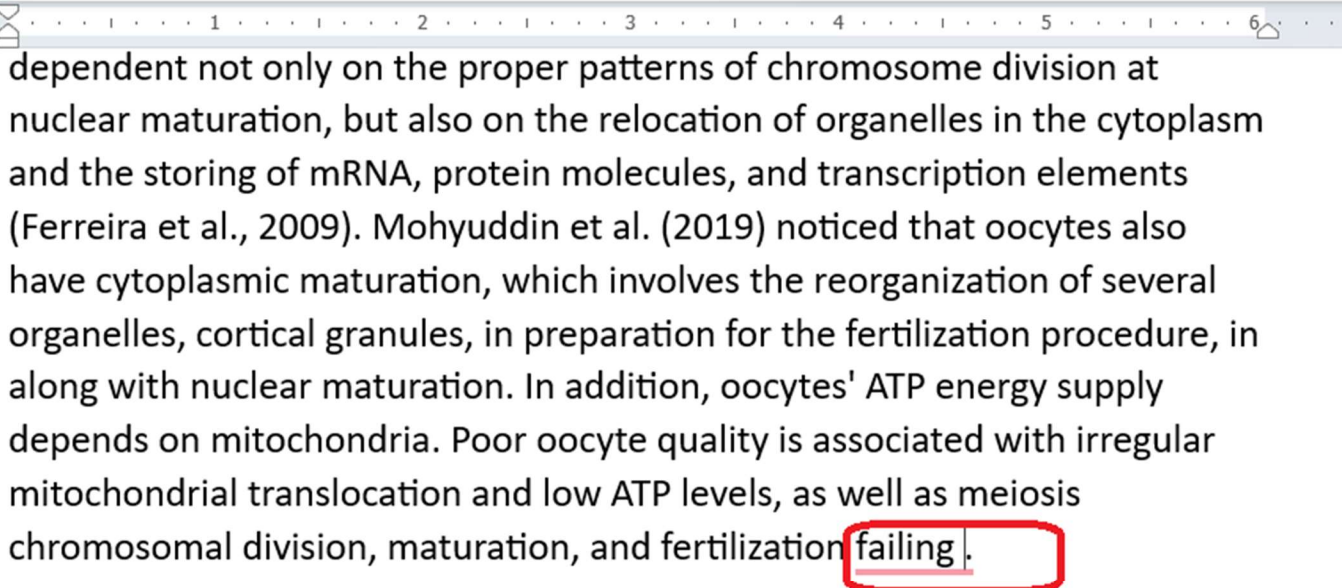

FERREIRA, E. M., VIREQUE, A. A., ADONA, P. R., MEIRELLES, F. V., FERRIANI, R. A. & NAVARRO, P. A. 2009. Cytoplasmic maturation of bovine oocytes: structural and bio  $\mathbf{t}$ that the modifications and acquisition of developmental competence. There yearly the set of developmental competence. There yearly the set of developmental competence. MOHYUDDIN, S. G., QAMAR, A., RIAZ, A., ALI, S. H. & JU, X. H. 2019. RECENT ADVANCES IN OOCYTES IN-VITRO MATURATION PROCESS IN BOVINES. Pakistan Journal of Science, 71,  $11-22.$ 

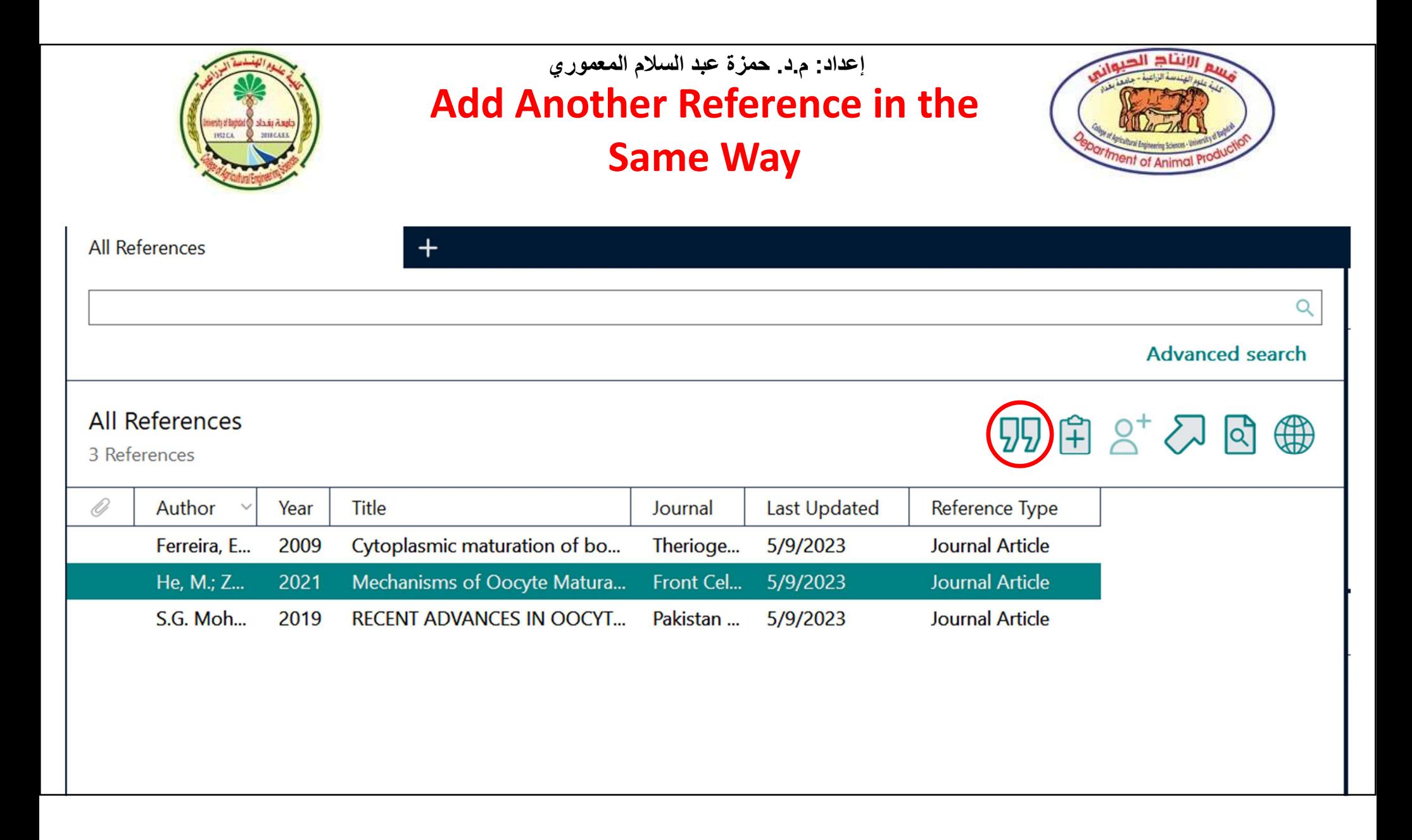

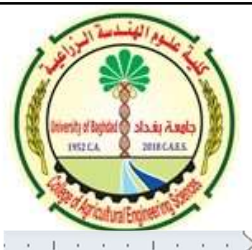

#### The Reference is Added in the Right Order إعداد: م.د. حمزة عبد السلام المعموري

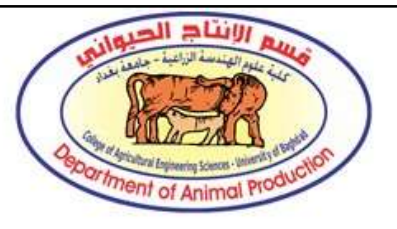

dependent not only on the proper patterns of chromosome division at nuclear maturation, but also on the relocation of organelles in the cytoplasm and the storing of mRNA, protein molecules, and transcription elements (Ferreira et al., 2009). Mohyuddin et al. (2019) noticed that oocytes also have cytoplasmic maturation, which involves the reorganization of several organelles, cortical granules, in preparation for the fertilization procedure, in along with nuclear maturation. In addition, oocytes' ATP energy supply depends on mitochondria. Poor oocyte quality is associated with irregular mitochondrial translocation and low ATP levels, as well as meiosis chromosomal division, maturation, and fertilization failing (He et al., 2021).

FERREIRA, E. M., VIREQUE, A. A., ADONA, P. R., MEIRELLES, F. V., FERRIANI, R. A. & NAVARRO, P. A. 2009. Cytoplasmic maturation of bovine oocytes: structural and biochemical modifications and acquisition of developmental competence. Theriogenology, 71, 836-48. HE, M., ZHANG, T., YANG, Y. & WANG, C. 2021. Mechanisms of Oocyte Maturation and Related Epigenetic Regulation. Front Cell Dev Biol, 9, 654028. MOHYUDDIN, S. G., QAMAR, A., RIAZ, A., ALI, S. H. & JU, X. H. 2019. RECENT ADVANCES IN OOCYTES IN-VITRO MATURATION PROCESS IN BOVINES. Pakistan Journal of Science, 71,  $11-22.$ 

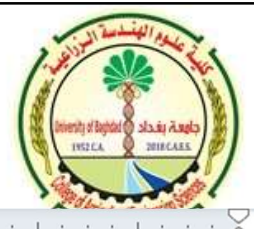

### The Style of the Titles are  $\sum_{\text{S}}$ إعداد: م.د. حمزة عبد السلام المعموري

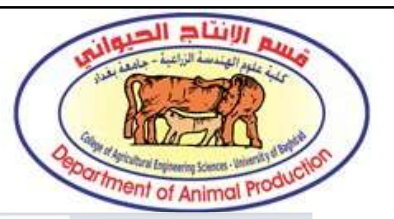

dependent not only on the proper patterns of chromosome division at nuclear maturation, but also on the relocation of organelles in the cytoplasm and the storing of mRNA, protein molecules, and transcription elements (Ferreira et al., 2009). Mohyuddin et al. (2019) noticed that oocytes also have cytoplasmic maturation, which involves the reorganization of several organelles, cortical granules, in preparation for the fertilization procedure, in along with nuclear maturation. In addition, oocytes' ATP energy supply depends on mitochondria. Poor oocyte quality is associated with irregular mitochondrial translocation and low ATP levels, as well as meiosis chromosomal division, maturation, and fertilization failing (He et al., 2021).

FERREIRA, E. M., VIREQUE, A. A., ADONA, P. R., MEIRELLES, F. V., FERRIANI, R. A. & NAVARRO, P. A. 2009. Cytoplasmic maturation of bovine oocytes: structural and biochemical modifications and acquisition of developmental competence. Theriogenology, 71, 836-48. HE, M., ZHANG, T., YANG, Y. & WANG, C. 2021. Mechanisms of Oocyte Maturation and Related Epigenetic Regulation. Front Cell Dev Biol, 9, 654028. MOHYUDDIN, S. G., QAMAR, A., RIAZ, A., ALI, S. H. & JU, X. H. 2019. RECENT ADVANCES IN **OOCYTES IN-VITRO MATURATION PROCESS IN BOVINES.** Pakistan Journal of Science, 71,  $11-22.$ 

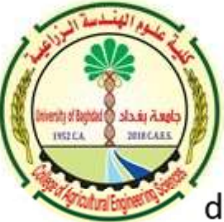

#### Select the References إعداد: م.د. حمزة عبد السلام المعموري

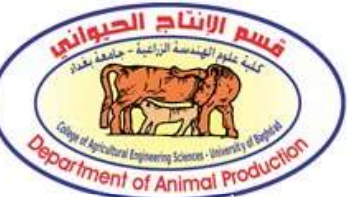

dependent not only on the proper patterns of chromosome division at nuclear maturation, but also on the relocation of organelles in the cytoplasm and the storing of mRNA, protein molecules, and transcription elements (Ferreira et al., 2009). Mohyuddin et al. (2019) noticed that oocytes also have cytoplasmic maturation, which involves the reorganization of several organelles, cortical granules, in preparation for the fertilization procedure, in along with nuclear maturation. In addition, oocytes' ATP energy supply depends on mitochondria. Poor oocyte quality is associated with irregular mitochondrial translocation and low ATP levels, as well as meiosis chromosomal division, maturation, and fertilization failing (He et al., 2021).

FERREIRA, E. M., VIREQUE, A. A., ADONA, P. R., MEIRELLES, F. V., FERRIANI, R. A. & NAVARRO, P. A. 2009. Cytoplasmic maturation of bovine oocytes: structural and biochemical modifications and acquisition of developmental competence. Theriogenology, 71, 836-48. HE, M., ZHANG, T., YANG, Y. & WANG, C. 2021. Mechanisms of Oocyte Maturation and Related Epigenetic Regulation. Front Cell Dev Biol, 9, 654028. MOHYUDDIN, S. G., QAMAR, A., RIAZ, A., ALI, S. H. & JU, X. H. 2019. RECENT ADVANCES IN OOCYTES IN-VITRO MATURATION PROCESS IN BOVINES. Pakistan Journal of Science, 71,  $11-22.$ 

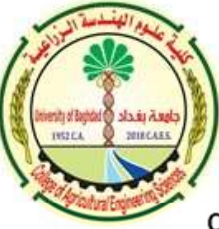

## You Could Change the Font Type, إعداد: م.د. حمزة عبد السلام المعموري

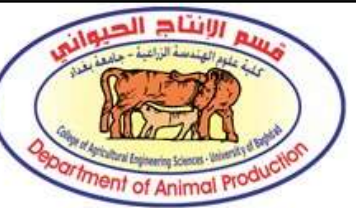

**Size, and the Style of the Titles** dependent not only on the proper patterns of chromosome division at nuclear maturation, but also on the relocation of organelles in the cytoplasm and the storing of mRNA, protein molecules, and transcription elements (Ferreira et al., 2009). Mohyuddin et al. (2019) noticed that oocytes also have cytoplasmic maturation, which involves the reorganization of several organelles, cortical granules, in preparation for the fertilization procedure, in along with nuclear maturation. In addition, oocytes' ATP energy supply depends on mitochondria. Poor oocyte quality is associated with irregular mitochondrial translocation and low ATP levels, as well as meiosis chromosomal division, maturation, and fertilization failing (He et al., 2021).

**An Error Error Ferreira**, E. M., Vireque, A. A., Adona, P. R., Meirelles, F. V., Ferriani, R. A. & Navarro, P. (A. 2009. Cytoplasmic Maturation Of Bovine Oocytes: Structural And Biochemical Modifications And Acquisition Of Developmental Competence. Theriogenology, 71, 836-48. He, M., Zhang, T., Yang, Y. & Wang, C. 2021. Mechanisms Of Oocyte Maturation And Related Epigenetic Regulation. Front Cell Dev Biol, 9, 654028. Mohyuddin, S. G., Qamar, A., Riaz, A., Ali, S. H. & Ju, X. H. 2019. Recent Advances In Oocytes In-Vitro Maturation Process In Bovines. Pakistan Journal Of Science, 71,  $11.22$ 

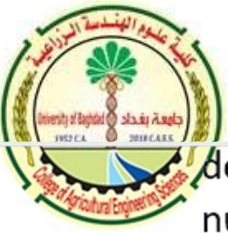

### You Can Fix the Errors Manually

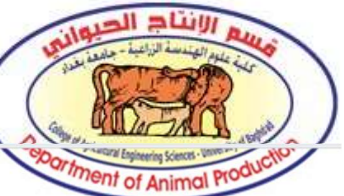

dependent not only on the proper patterns of chromosome division at nuclear maturation, but also on the relocation of organelles in the cytoplasm and the storing of mRNA, protein molecules, and transcription elements (Ferreira et al., 2009). Mohyuddin et al. (2019) noticed that oocytes also have cytoplasmic maturation, which involves the reorganization of several organelles, cortical granules, in preparation for the fertilization procedure, in along with nuclear maturation. In addition, oocytes' ATP energy supply depends on mitochondria. Poor oocyte quality is associated with irregular mitochondrial translocation and low ATP levels, as well as meiosis chromosomal division, maturation, and fertilization failing (He et al., 2021).

- Ferreira, E. M., Vireque, A. A., Adona, P. R., Meirelles, F. V., Ferriani, R. A. & Navarro, P. A. 2009. Cytoplasmic Maturation Of Bovine Oocytes: Structural And Biochemical Modifications And Acquisition Of Developmental Competence. Theriogenology, 71, 836-48.
- He, M., Zhang, T., Yang, Y. & Wang, C. 2021. Mechanisms Of Oocyte Maturation And Related Epigenetic Regulation. Front Cell Dev Biol, 9, 654028.

Mohyuddin, S. G., Qamar, A., Riaz, A., Ali, S. H. & Ju, X. H. 2019. Recent Advances In Oocytes In-Vitro Maturation Process In Bovines. Pakistan Journal Of Science, 71,  $11-22.$ 

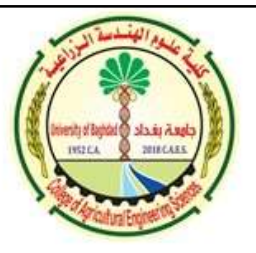

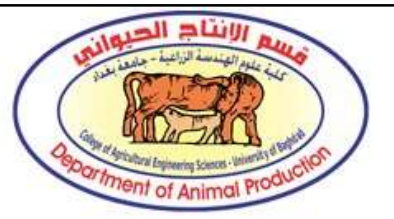

# Thank You for Listening